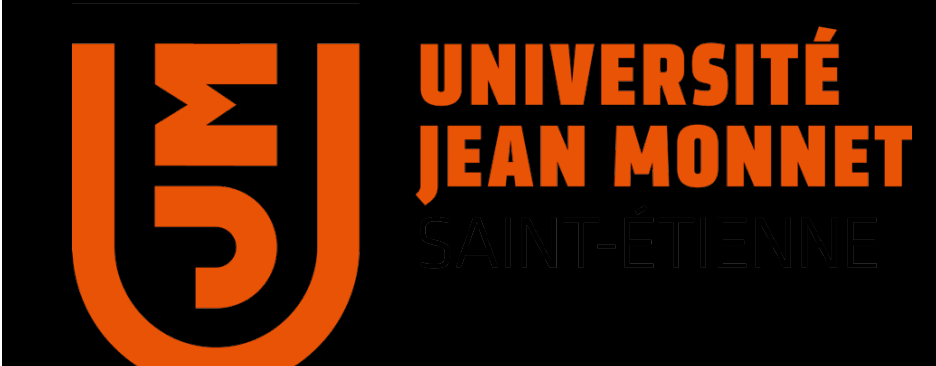

# Outils pour l'IA Introduction to AI (Part 3 : Prolog Programming)

# About the practical sessions

- Use GNU Prolog (install it on your machine): http://gprolog.univ-paris1.fr/
- Sessions can be found here (they are also given in Leuven):

http://labh-curien.univ-st-etienne.fr/~fromont/Prolog/

- Session i is dedicated to the assignment i (possibly i+1 or i+2 but not i-1 or i-2...): make sure to complete them at home!
- The project (game programming) can be started from session 4 on (in parallel): 4h are dedicated to start the project if you keep the pace.
- There will be a MCQ exam the  $14/12$  on the exercise sessions (1/2 of the practical grade)
- The project (code, report with the code (about heuristics), tests (the relevance of the tests is very important for the grade) and comments) have to be sent before  $10/01/2014$  (1/2 of the practical grade).
- $\bullet$  + exam in the 15/12

# **Outline**

- Introduction
	- Syntax of terms
	- Some simple programs
	- Terms as data structures, unification
	- Call, computation, search tree, mode
	- Arithmetic in Prolog
- Recursion and Lists
- Cut
- Built-in meta predicates
	- $-$  Findall, forall, ...

# What is Prolog?

- Prolog is the most widely used language to have been inspired by logic programming research.
- Some features:
	- $-$  Prolog uses logical variables. These are not the same as variables in other languages. Programmers can use them as 'holes' in data structures that are gradually filled in as computation proceeds.

# …More Features

- Unification is a built-in term-manipulation method that passes parameters, returns results, selects and constructs data structures.
- Basic control flow model is backtracking.
- Program clauses and data have the same form.
- The relational form of procedures makes it possible to define 'reversible' procedures.

# History of Prolog

- Developed in 1970s by Alain Colmerauer, Phillip Roussel (University of Marseilles, France)
- David H. D. Warren provided foundations of modern implementation in the Warren Abstract Machine for DEC PDP-10 (University of Edinburgh)
- Prolog is basis for numerous other languages such as CLP(R), Prolog III, etc.

#### Not for general purpose programming

- More restricted computation model of proving assertions from collections of facts and rules
- Think of queries working on a database of facts with rules that permit inferring new facts
- Query is just a theorem to be proven

# Why restrict applicability of a language?

- Prolog provides better built-in support for the algorithms and tasks especially useful in search problems
	- $-$  Theorem proving is "just" a search problem
- Search problems are incredibly important
	- Exponential complexity
	- $-$  But efficient techniques and heuristics help solve practical programs in a timely fashion

# Example applications

- Medical patient diagnosis
- Theorem proving
- Solving Rubik's cube
- Type checking

• … 

- $-$  Type inference in ML and Haskell is done in this way
- Database querying

# What a program looks like

/\* At the Zoo \*/

elephant(george). elephant(mary).

panda(chi\_chi). panda(ming\_ming).

```
dangerous(X) :- big_teeth(X).
dangerous(X) :- venomous(X).
```

```
guess(X, tiger) :- stripey(X), big_teeth(X), isaCat(X). 
guess(X, koala) :- arboreal(X), sleepy(X). 
guess(X, zebra) :- stripey(X), isaHorse(X).
```
# Prolog is a 'declarative' language

- Clauses are statements about what is true about a problem, instead of instructions how to accomplish the solution.
- The Prolog system uses the clauses to work out how to accomplish the solution by searching through the space of possible solutions.
- Not all problems have pure declarative specifications. Sometimes extra-logical statements are needed.

# Example: Concatenate lists a and b

}

#### In an imperative language

In a functional language

In a declarative/ relational language

```
list procedure cat(list a, list b) 
{
```

```
list t = list u = copylist(a);
while (t.tail != nil) t = t.tail;
t.tail = b;
 return u;
```
 $cat(a,b) =$ if  $b = \text{nil}$  then a else cons(head(a), cat(tail(a),b))

 $cat([], Z, Z),$  $cat([H|T], L, [H|Z]) - cat(T, L, Z).$ 

# Complete Syntax of Terms

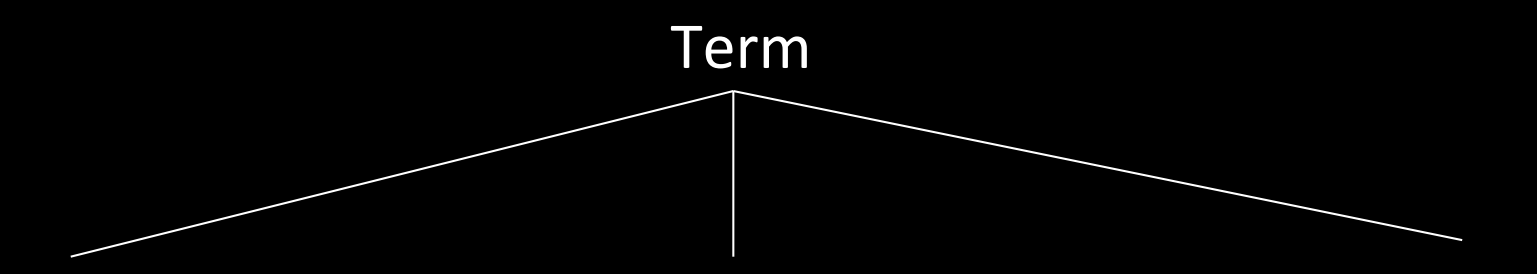

*Names an individual* 

*that has parts*

#### Atom Number

0 

1 

57 

1.618 

-13.6

2.04e-27 

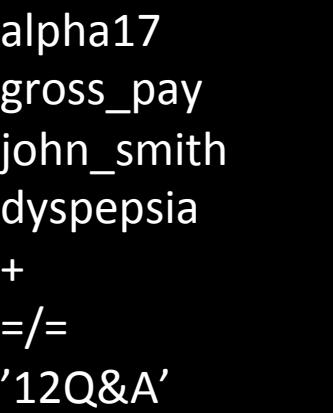

likes(john, mary) book(dickens, Z, cricket)  $f(x)$  $[1, 3, g(a), 7, 9]$  $-(+(15, 17), t)$  $15 + 17 - t$ 

#### Constant Compound Term Variable

*Names an individual Names an individual Stands for an individual unable to be named when program* is written

> X Gross\_pay Diagnosis \_257  $\overline{\phantom{0}}$

# Compound Terms

The parents of Spot are Fido and Rover.

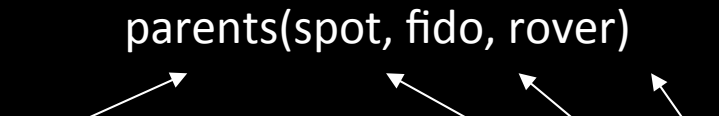

*Functor (an atom) of arity 3. components (any terms)* 

It is possible to depict the term as a tree:

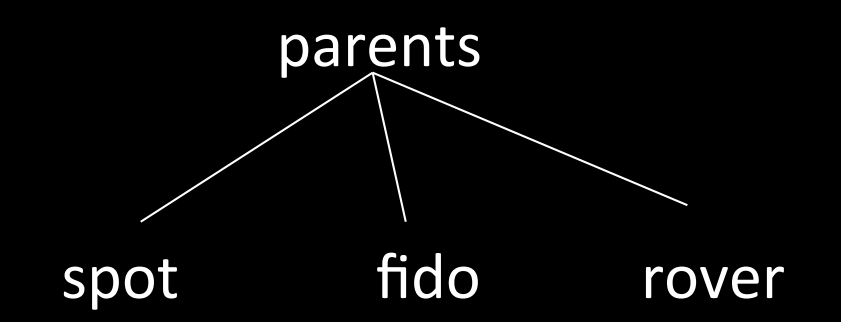

# Compound Terms

Some atoms have built-in operator declarations so they may be written in a syntactically convenient form. The meaning is not affected. This example looks like an arithmetic expression, but might not be. It is just a term.

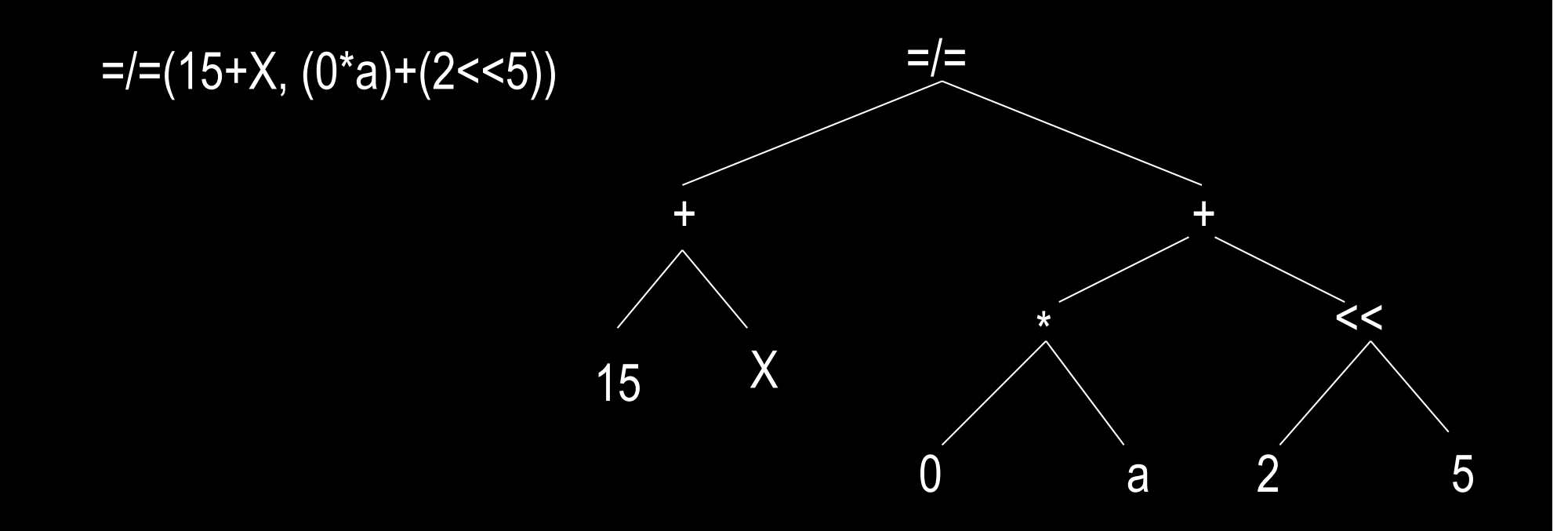

# A particular compound term: the list

#### $[$  ]  $[$   $[$  3, 5 ]  $[$  5, X, 9 ]

lists form a *subclass of binary trees* 

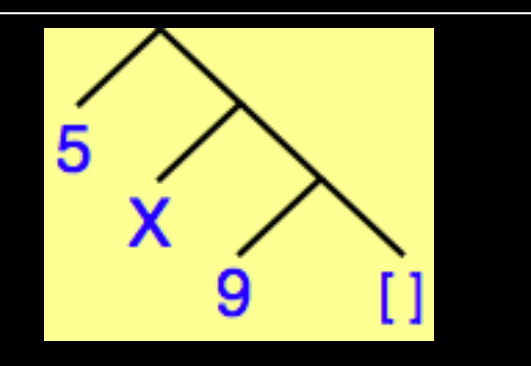

A vertical bar can be used as a separator to present a list in the form [ itemized-members | residual-list ]

[ X, 3 | Y ]

 $[3 | [5, 7] ]$  $[3, 5, 7]$  $[3, 5][7]$ 

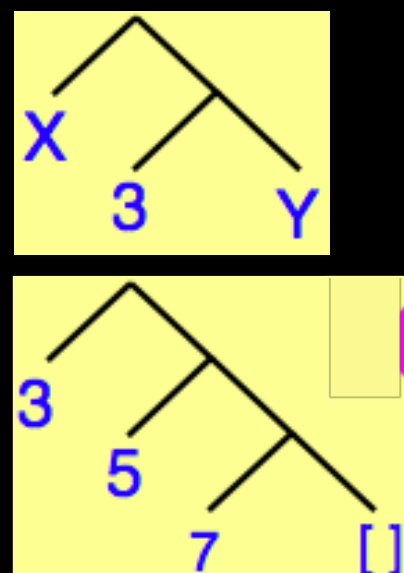

# The last point about Compound Terms…

Constants are simply compound terms of arity 0.

badger means the same as badger()

# Structure of Programs

- Programs consist of procedures.
- Procedures consist of clauses.
- Each clause is a fact or a rule.
- Programs are executed by posing queries.

*An example…*

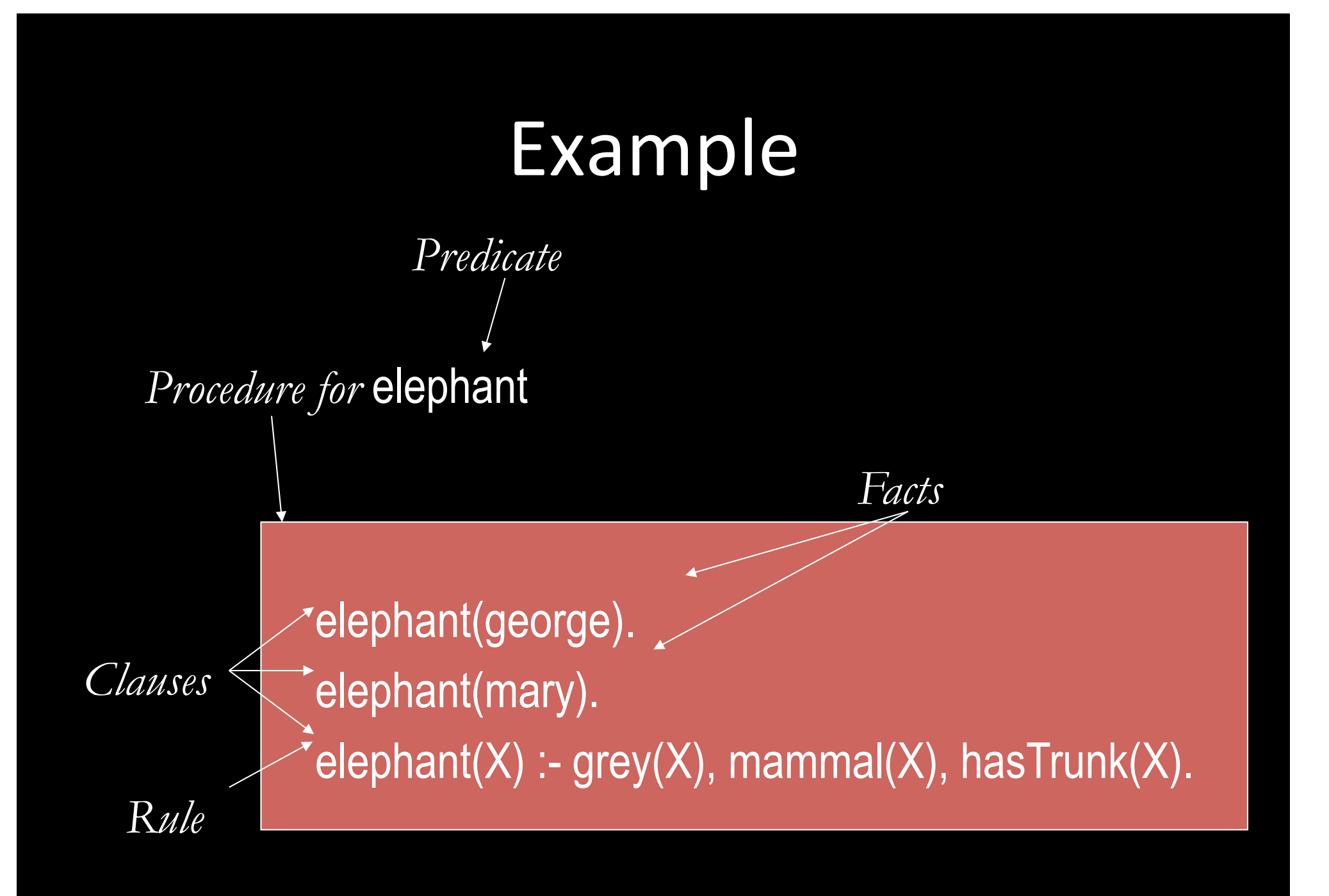

# Example

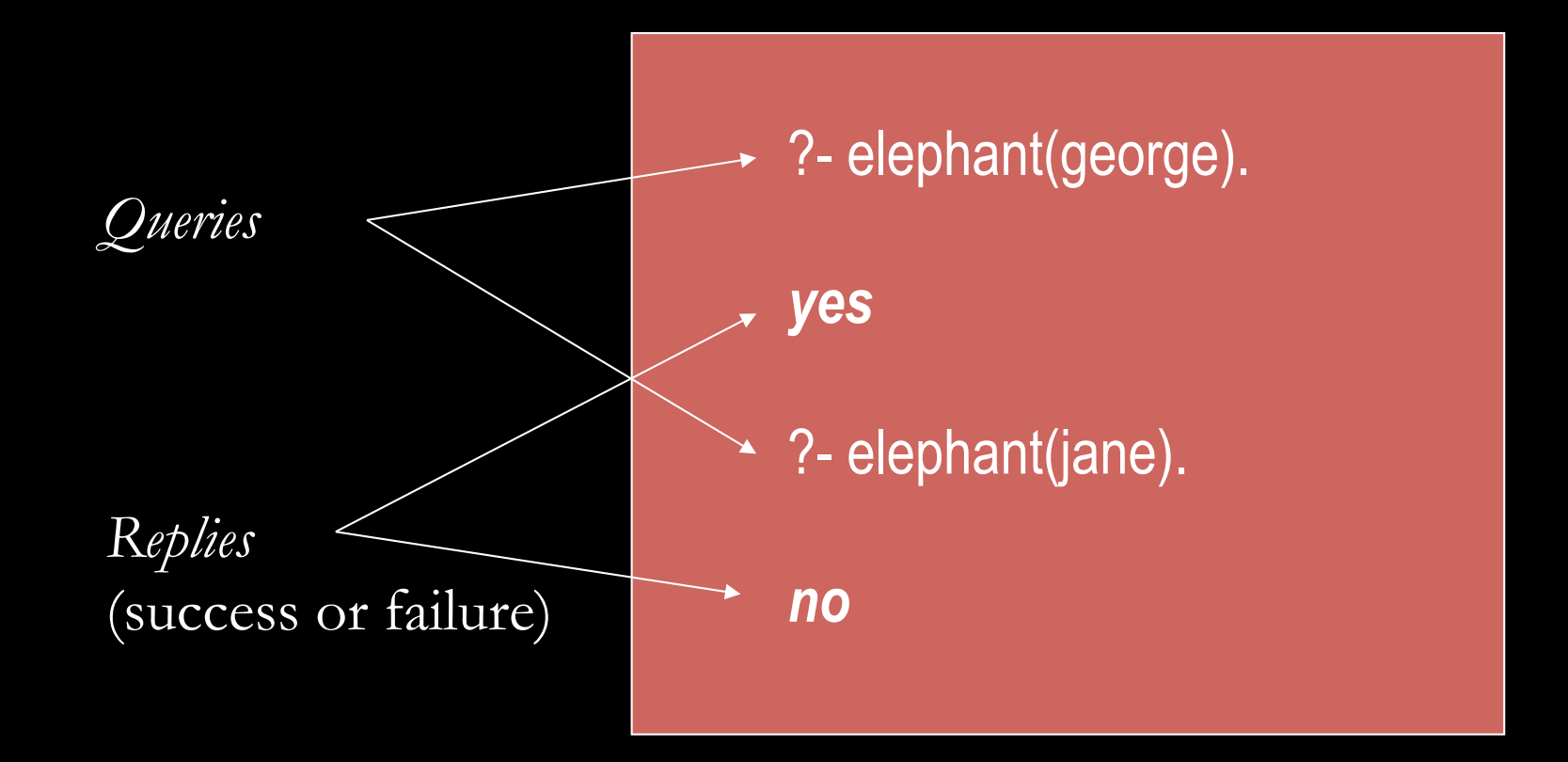

### Clauses: Facts and Rules

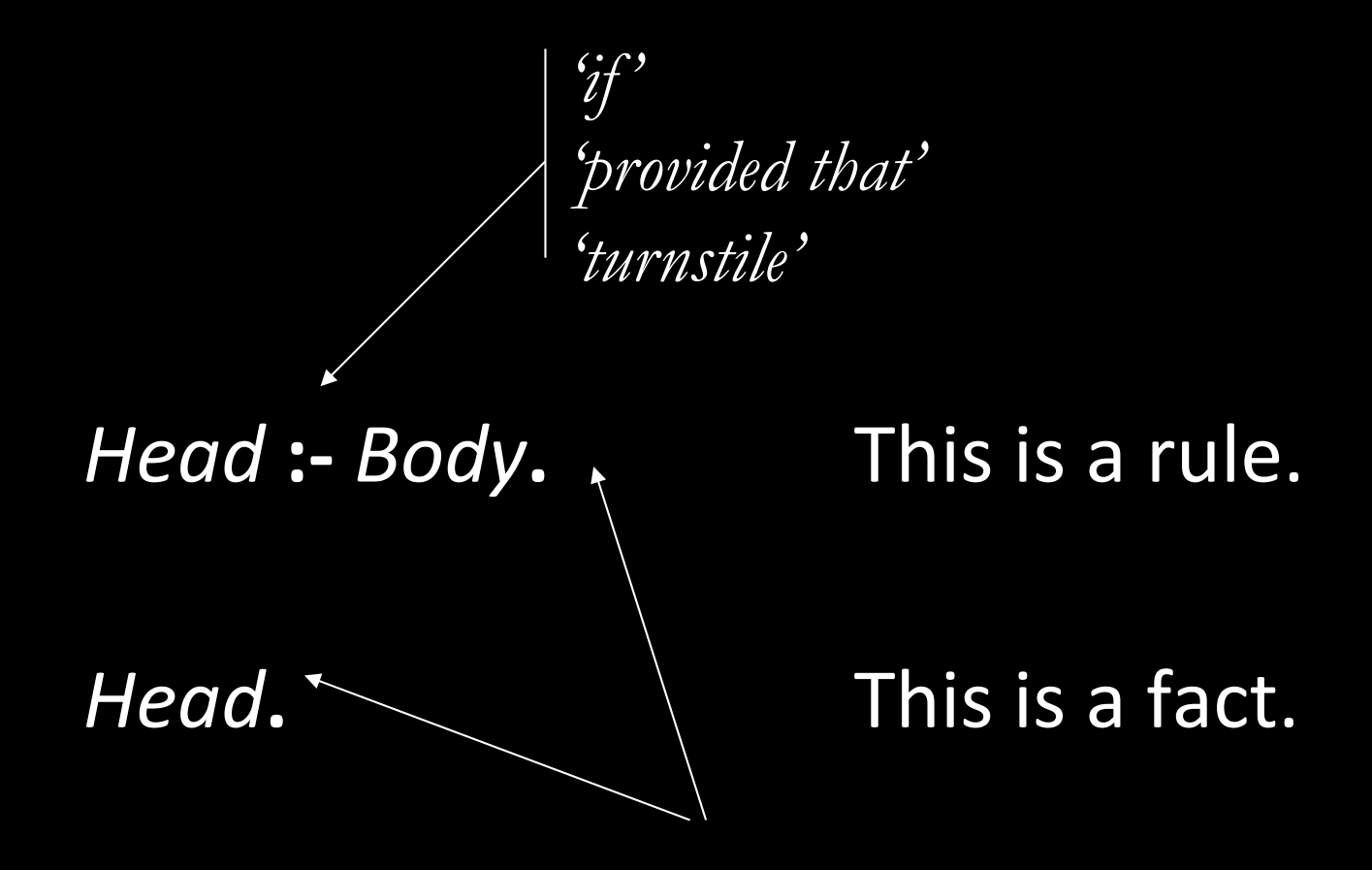

*Full stop at the end.*

#### Body of a (rule) clause contains goals.

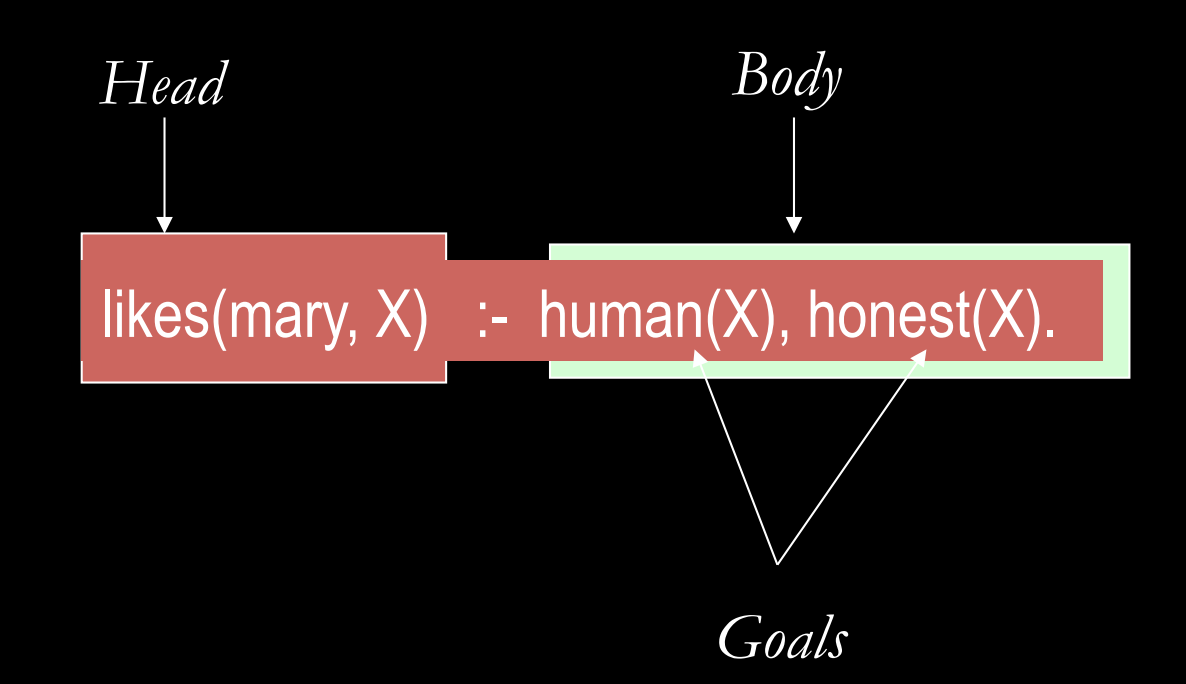

# Variables

- Begin with an uppercase letter
- Either "instantiated" or "uninstantiated"
- X is instantiated means X stands for a particular value (similar to binding)
- Variables instantiations can be undone
	- Used to produce multiple answers during search
- Multiple uses of the same variable in same scope must refer to same value

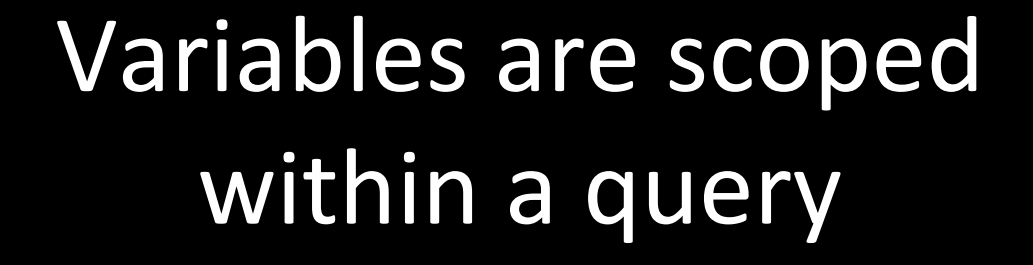

These two uses of X must represent same value

?- person(X), female(X). X=karen

Read the comma as "and"

#### Variable arguments

Variables in queries are treated as *existentially quantified*

EXAMPLE

?- likes(X, prolog).

says "is (∃X) likes(X, prolog) true?" or "find  $X$  for which likes $(X, \text{ prolog})$  is true"

Variables in program clauses are treated as *universally quantified* EXAMPLE likes(chris, X) :- likes(X, prolog).

expresses the sentence  $(\forall X)$  ( likes(chris,  $X$ )  $\leftarrow$  likes(X, prolog) )

# Interpretation of Clauses

Clauses can be given a declarative reading or a procedural reading.

$$
Form of clause: \qquad H := G_1, G_2, \ldots, G_n.
$$

*Declarative reading:*

"That H is provable follows from goals  $G_1, G_2, ..., G_n$  being provable."

*Procedural reading:*

"To execute procedure H, the procedures called by goals  $G_1$ ,  $G_2$ ,  $..., G_n$  are executed first."

#### Procedure calls

Execution involves evaluating calls, and begins with an *initial query (= initial resolvent)*

Prolog evaluates the calls in a query *sequentially*, in the *left-to-right order*, as written

?-  $a, d, e$ . evaluate  $a$ , then  $d$ , then  $e$ 

(don't forget) **Convention:** terms beginning with an *upper-case letter* or an *underscore* are treated as *variables*

?- likes(chris, X). here, X is a variable

# Computations (1/2)

- A *computation* is a chain of derived queries, starting with the *initial query*
- Prolog selects the *first call in the current query* and seeks a program clause whose head matches the call
- If there is such a clause, the call is replaced by the clause body, giving the next derived query
- This is just applying the standard notion of procedure-calling in any formalism

# Computations (2/2)

# EXAMPLE

?- a, d, e. initial query

a :- b, c. **program clause with** head a and body b, c

Starting with the initial query, the first call in it matches the head of the clause shown, so the derived query is

?- b, c, d, e.

Execution then treats the derived query in the same way

#### Successful computations

A computation succeeds if it derives the empty query

EXAMPLE

?- likes(bob, prolog). query likes(bob, prolog). program clause

The call matches the head and is replaced by the clause's (empty) body, and so the derived query is empty.

So the query has succeeded, i.e. has been solved

#### **Finite failure**

A computation *fails finitely* if the call selected from the query does not match the head of any clause

?- likes(bob, haskell). Query

This fails finitely if there is no program clause whose head matches likes(bob, haskell).

?- likes(chris, haskell). Query likes(chris, haskell) :- nice(haskell). Program clause

If there is no clause head matching nice(haskell) then the computation will fail after the first step

### Infinite failure

A computation *fails infinitely* if every query in it is followed by a non-empty query

EXAMPLE

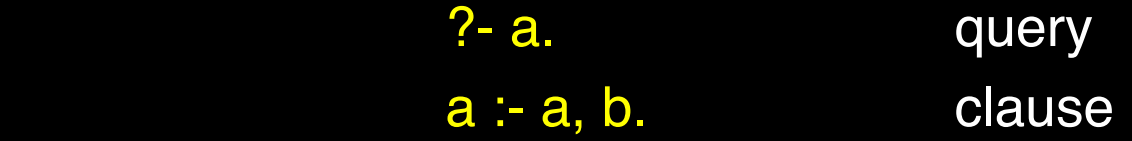

This gives the infinite computation

 ?- a. ?- a, b. ?- a, b, b. …..

This may be useful for driving some perpetual process

# Multiple answers

A query may produce many computations Those, if any, that succeed may yield multiple answers to the query (not necessarily distinct) ?- happy(chris), likes(chris, bob).

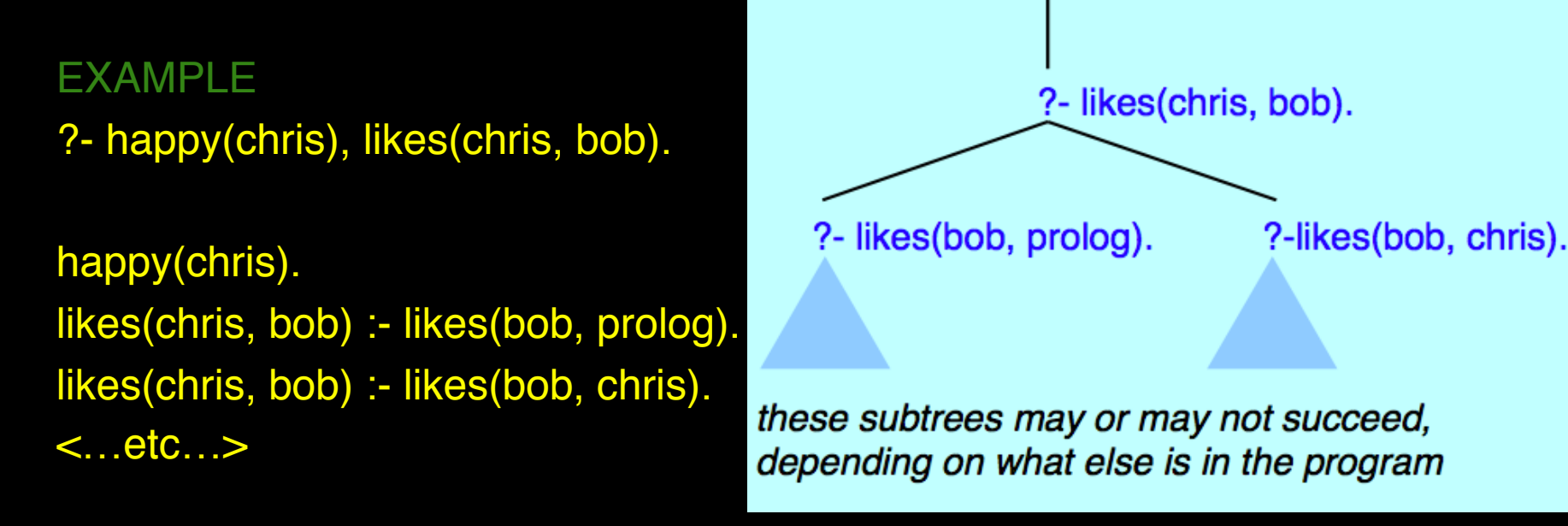

We then have a *search tree* in which each branch is a separate computation:

## Answers as logical consequences

A *successful computation* confirms that the conjunction in the initial query is a logical consequence of the program. EXAMPLE

?- a, d, e.

If this succeeds from a program P then the *computed answer* is

a ∧ d ∧ e

and we have

P = a ∧ d ∧ e

**Conversely:** if the program P does not offer any successful computation from the query, then the query conjunction is not a consequence of P

# Generalized matching (unification)

Matching a call to a clause head requires them to be

*either* already identical

*or* able to be made identical, if necessary by instantiating (binding/unifying) their variables (unification)

EXAMPLE

 ?- likes(U, chris). likes(bob, Y) :- understands(bob, Y).

Here, likes(U, chris) and likes(bob, Y) can be made identical (unify) by binding U / bob and Y / chris The derived query is ?- understands(bob, chris).

# Unification (recall from logic)

- Two terms unify if substitutions can be made for any variables in the terms so that the terms are made identical. If no such substitution exists, the terms do not unify.
- The Unification Algorithm proceeds by recursive descent of the two terms.
	- $-$  Constants unify if they are identical
	- $-$  Variables unify with any term, including other variables
	- $-$  Compound terms unify if their functors and components unify.
## **Herbrand Unification algorithm** (cf. RepCo)

```
Recursive Procedure MGU (x, y)If x=y \Rightarrow Return ()
     If Variable(x) \Rightarrow Return( MguVar(x,y) )
     If Variable(y) \Rightarrow Return( MguVar(y,x) )
     If Constant(x) or Constant(y) \Rightarrow Return(False)
     If Not(Length(x) = Length(y)) \Rightarrow Return( False)
     g \leftarrow \BoxFor i = 1. Length(x) do
       s \leftarrow \text{MGU}(\text{Part}(x,i), \text{Part}(y,i))g \leftarrow Compose(g,s)
       x \leftarrow Substitute(x,g)
       y \leftarrow Substitute(y,g)
     Return(g)End MGU
Procedure MguVar (v,e)
     Ιf
            Includes(v, e) \Rightarrow Return(False)Else Return([v/e])
End
```
## Examples

The terms  $f(X, a(b, c))$  and  $f(d, a(Z, c))$  unify.

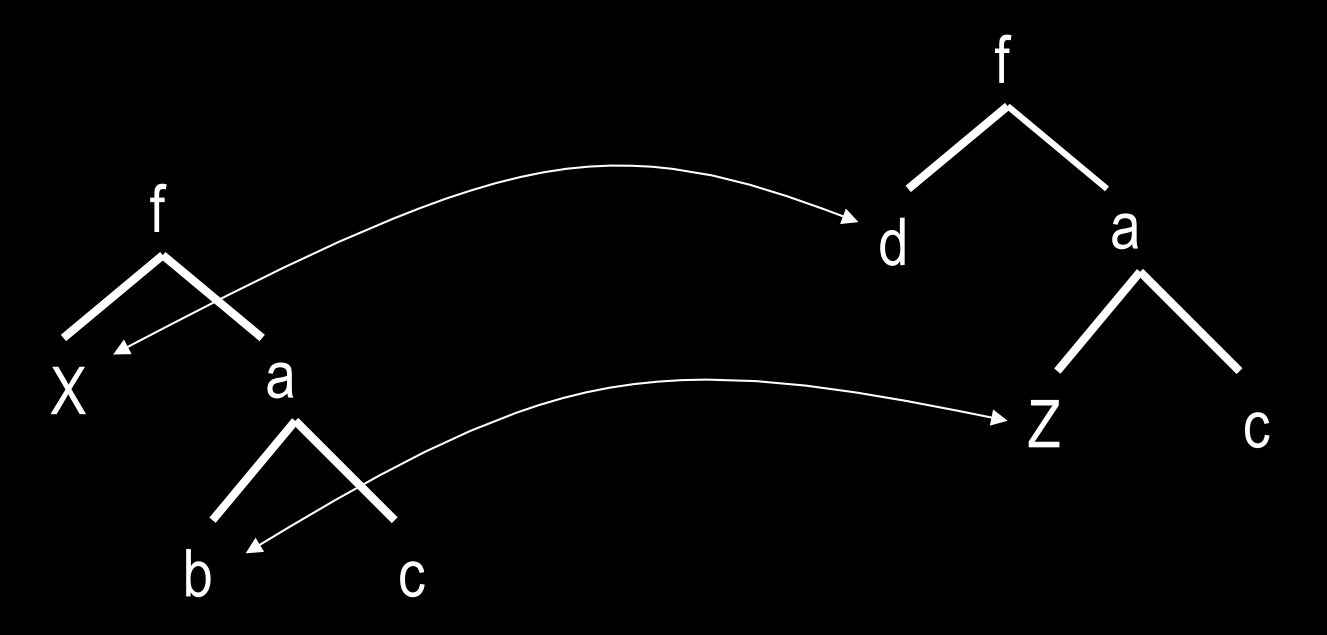

The terms are made equal if d is substituted for X, and b is substituted for Z. We also say X is instantiated to d and Z is instantiated to b, or  $X/d$ ,  $Z/b$ .

#### Examples

The terms  $f(X, a(b, c))$  and  $f(Z, a(Z, c))$  unify.

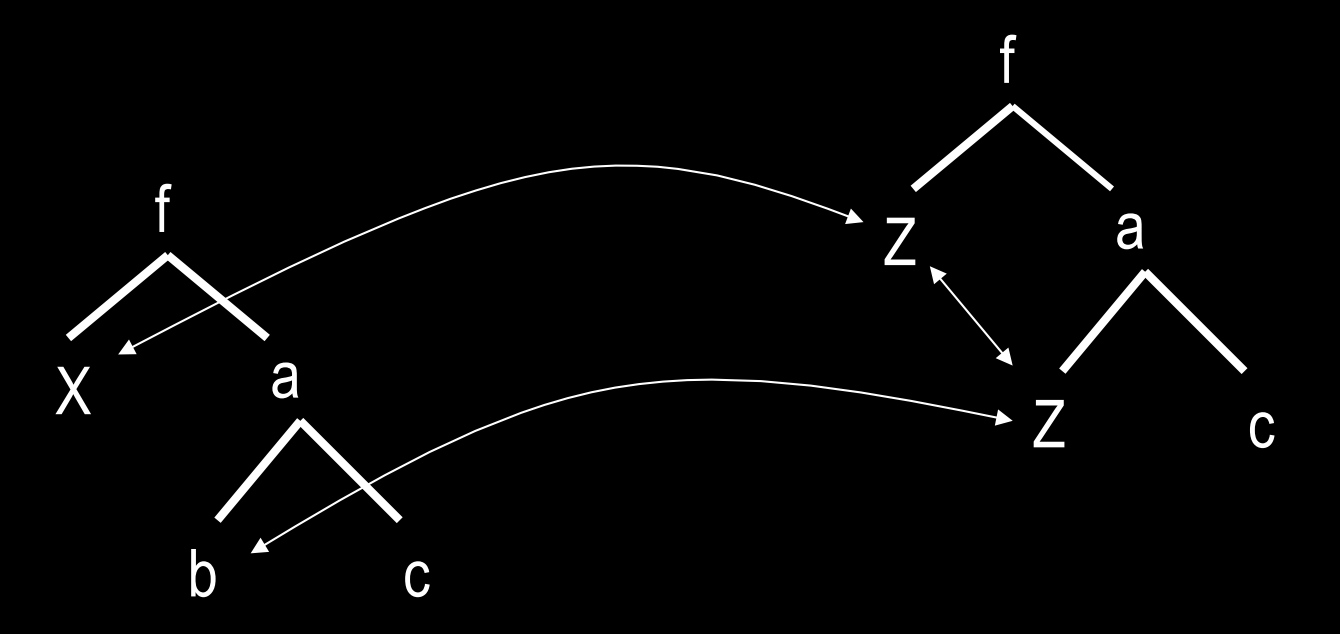

Note that Z co-refers within the term. Here, X/b, Z/b.

#### Examples

The terms  $f(c, a(b, c))$  and  $f(Z, a(Z, c))$  do not unify.

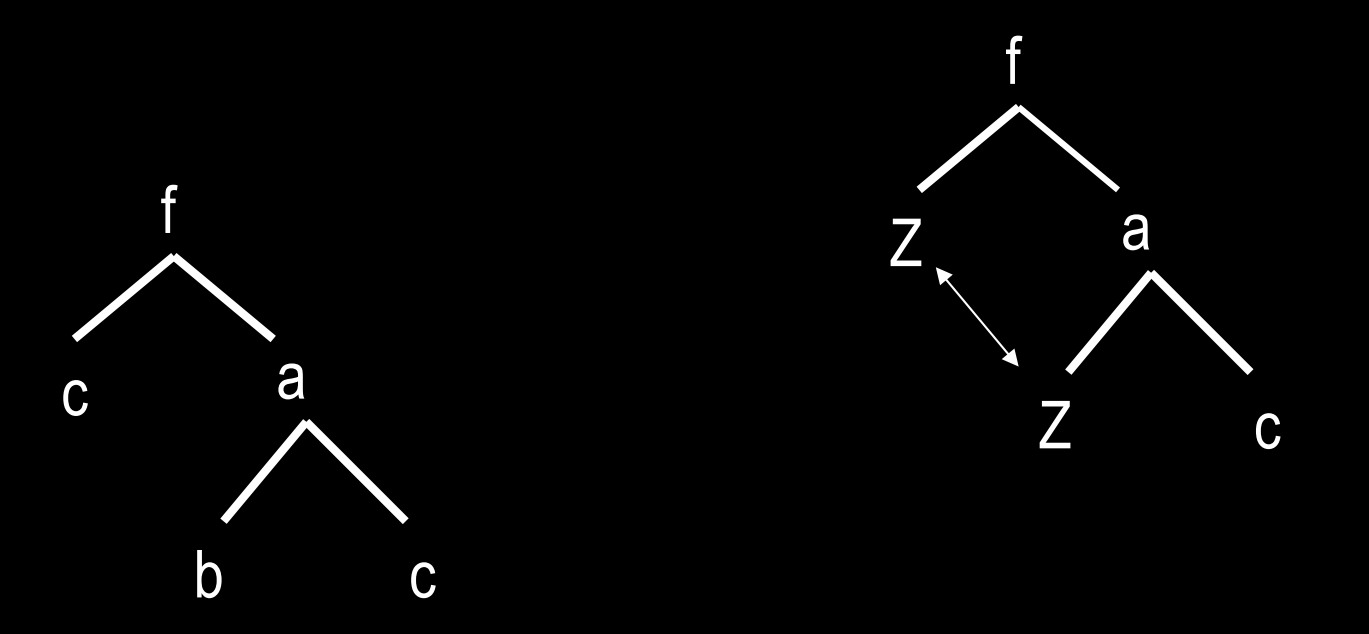

No matter how hard you try, these two terms cannot be made identical by substituting terms for variables.

#### Exercise

Do terms g(Z, f(A, 17, B), A+B, 17) and  $g(C, f(D, D, E), C, E)$  unify?

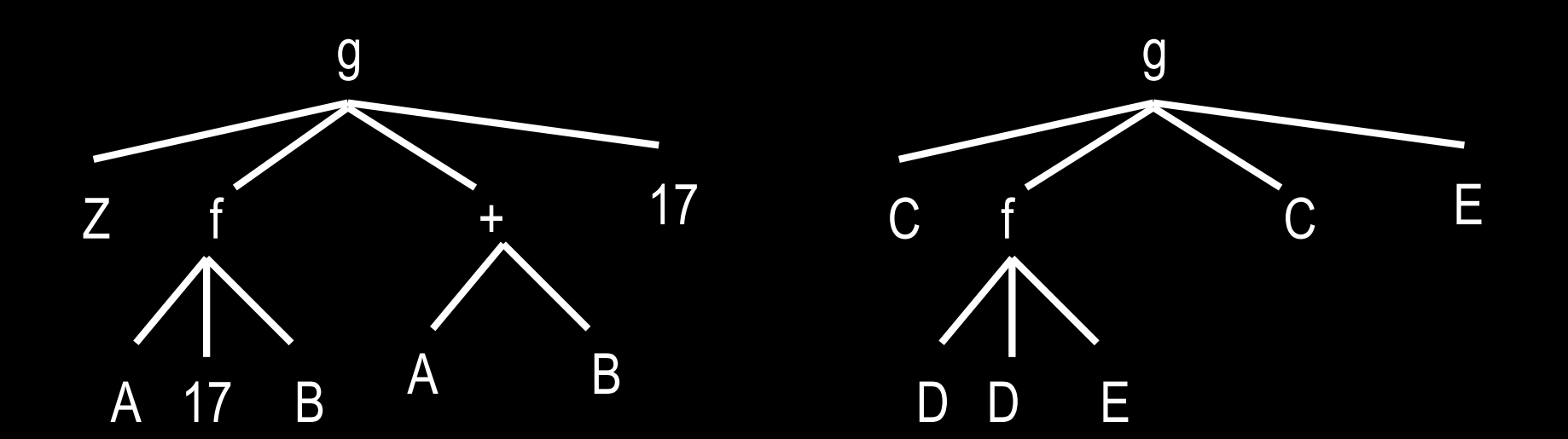

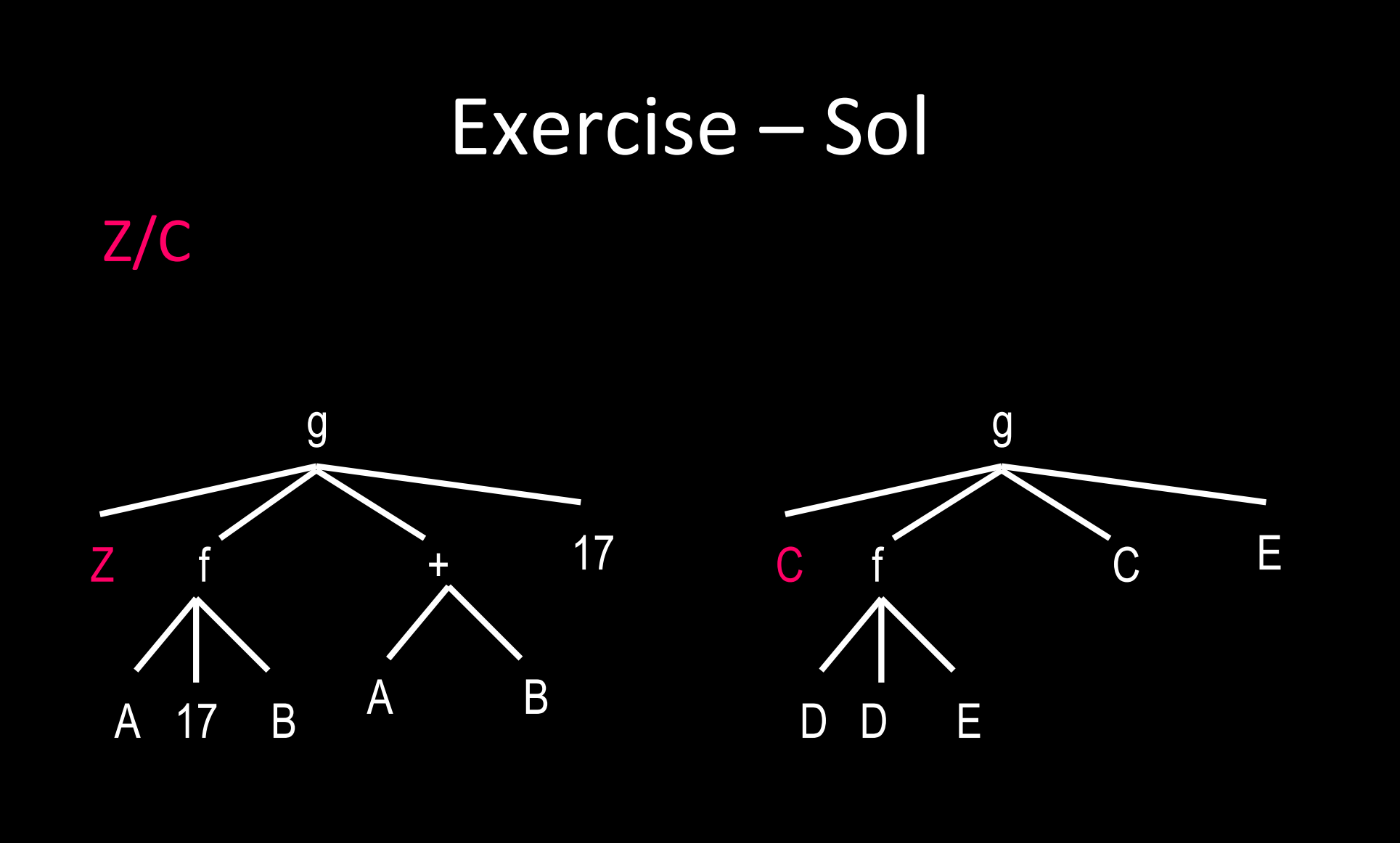

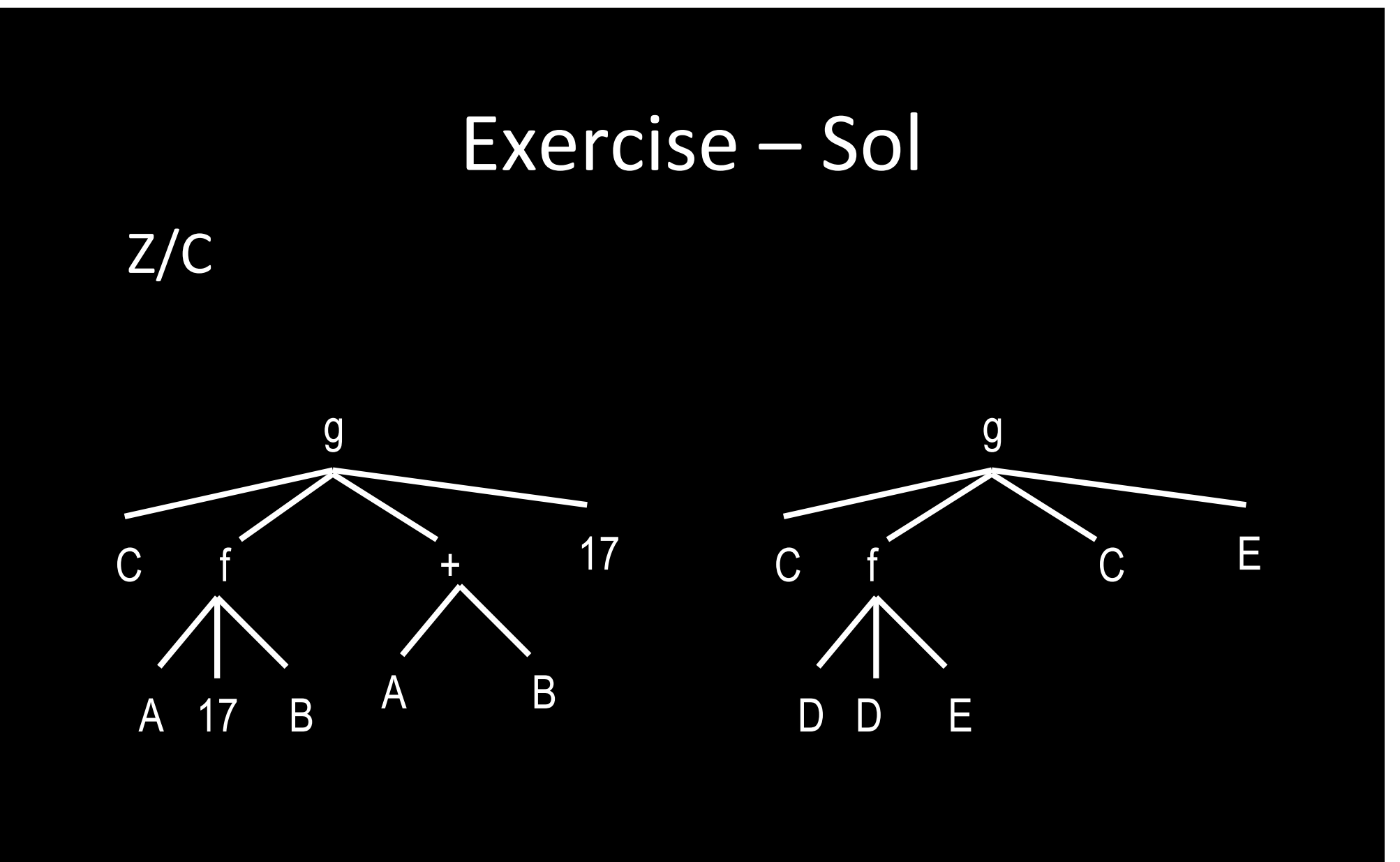

#### $A/D, Z/C$

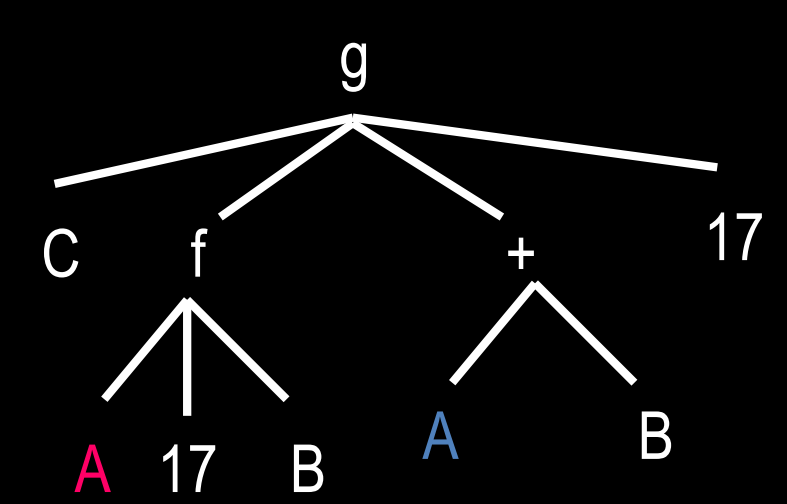

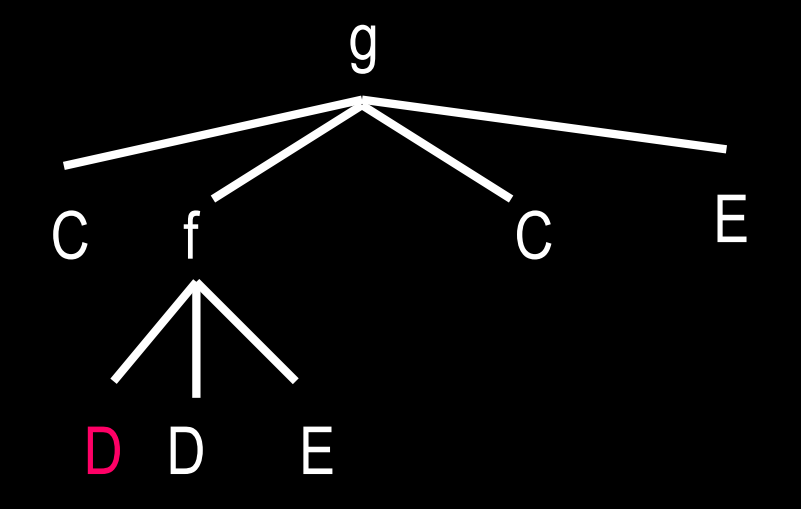

#### $D/17$ , A/D, Z/C

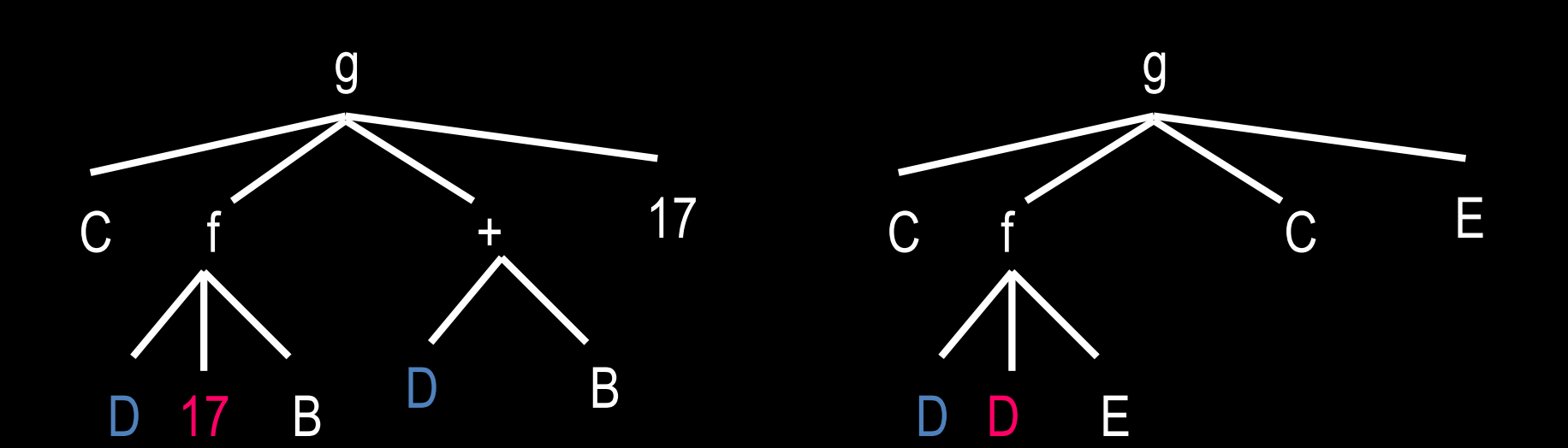

#### $D/17$ , A/17, Z/C

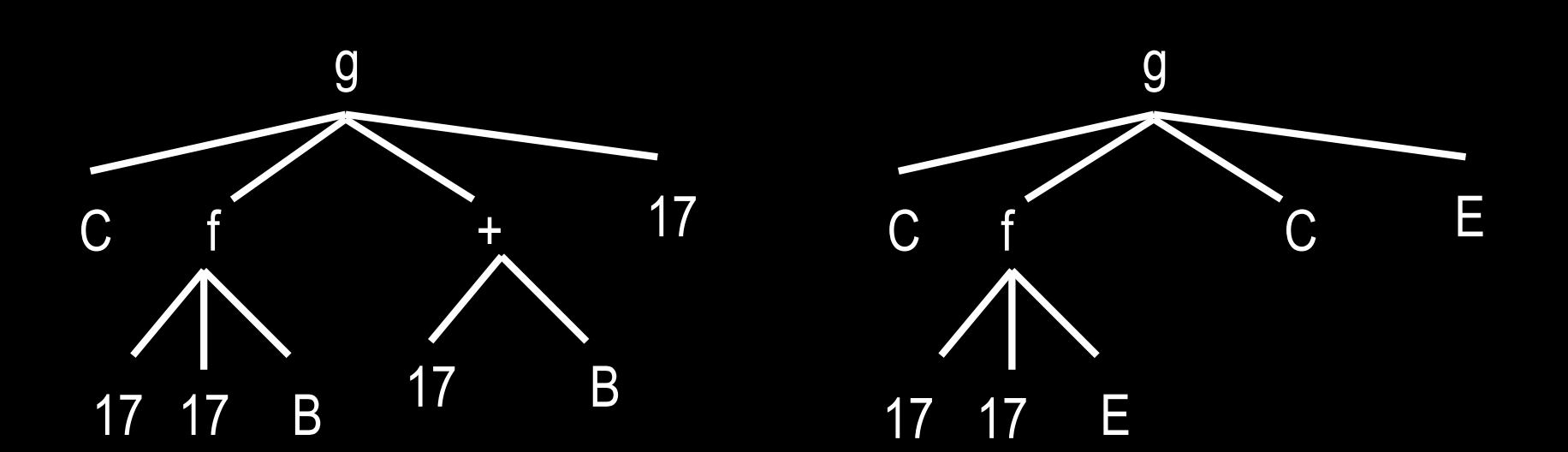

#### B/E, D/17, A/17, Z/C

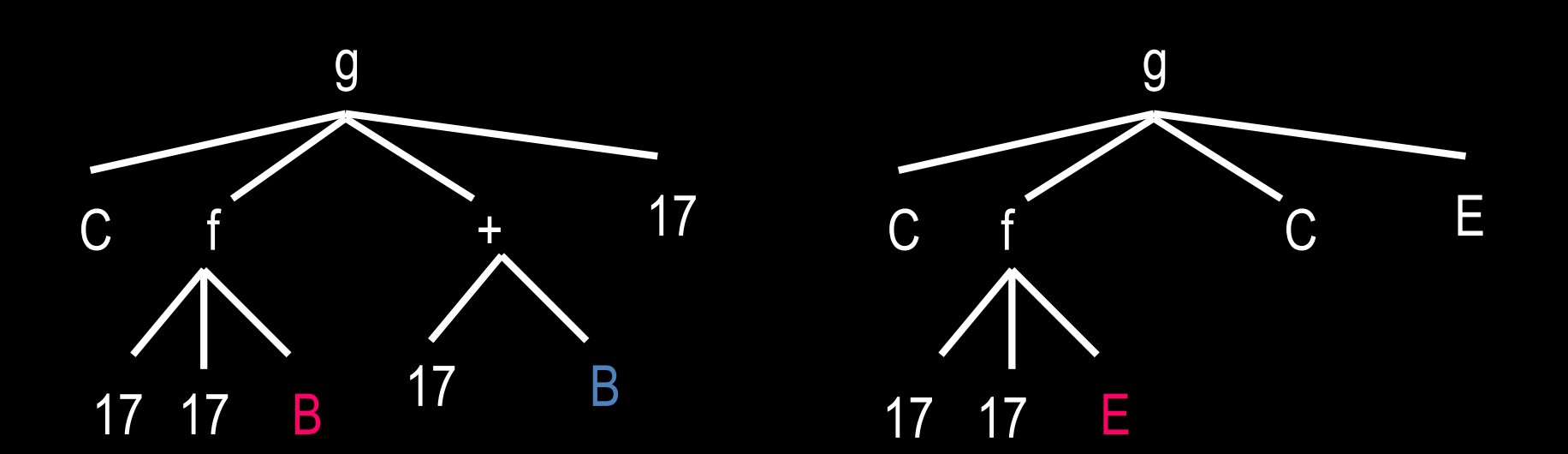

#### B/E, D/17, A/17, Z/C

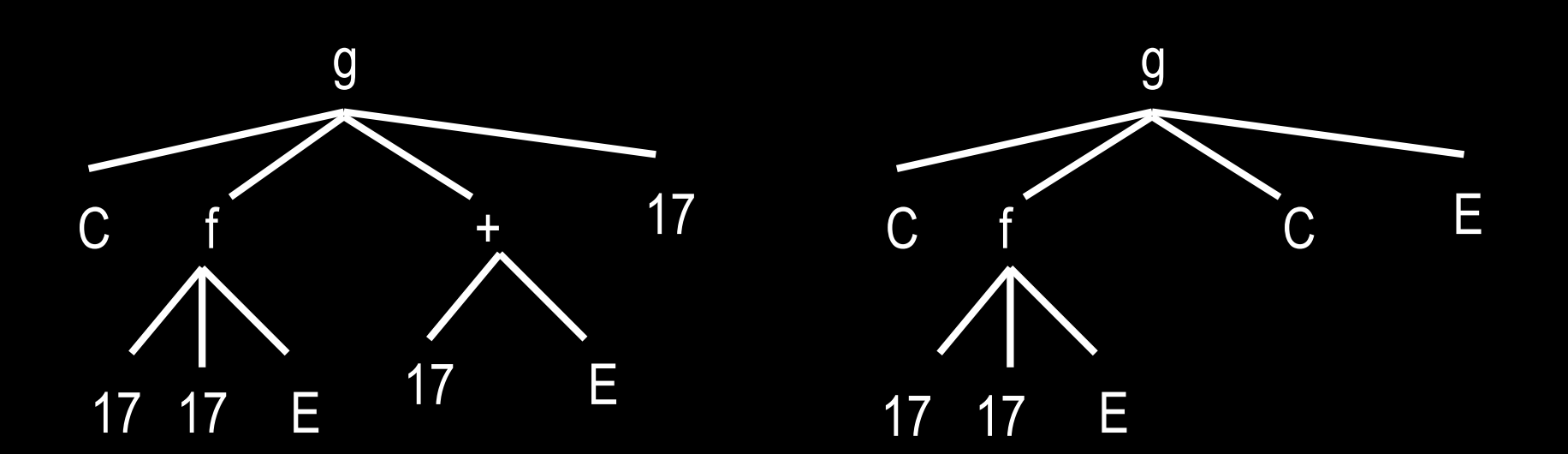

## Exercise – Sol  $C/17+E$ , B/E, D/17, A/17, Z/C

**g**  $\overline{g}$ 17 E  $\mathsf C$  $\mathsf C$ C Ε 17 17 17  $E$  $17$ 17 E

#### C/17+E, B/E, D/17, A/17, Z/17+E

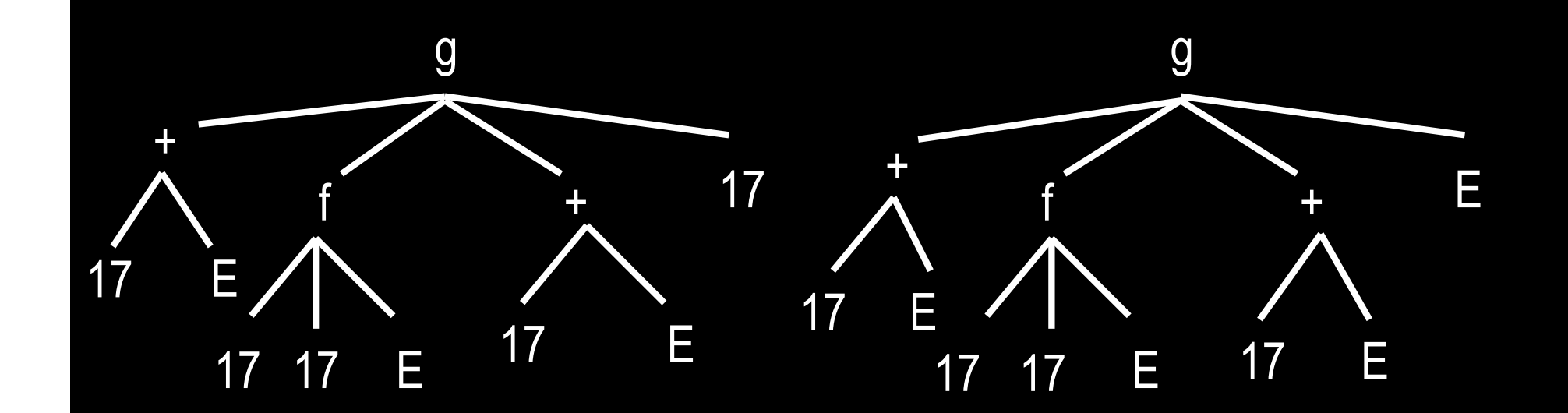

## Exercise – Sol E/17, C/17+E, B/E, D/17, A/17, Z/C

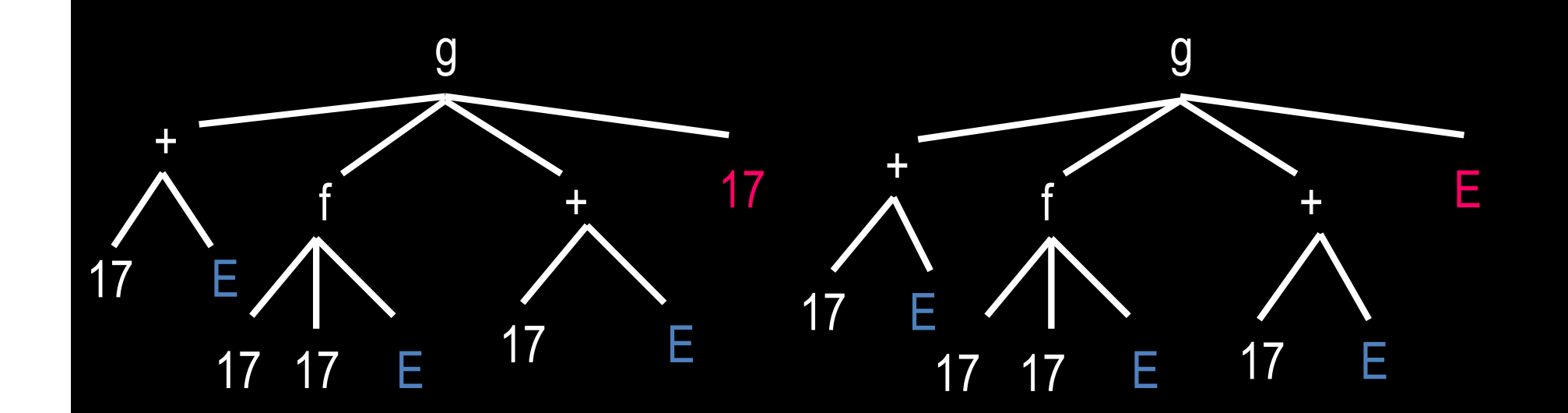

## Exercise – Sol E/17, C/17+17, B/17, D/17, A/17, Z/C

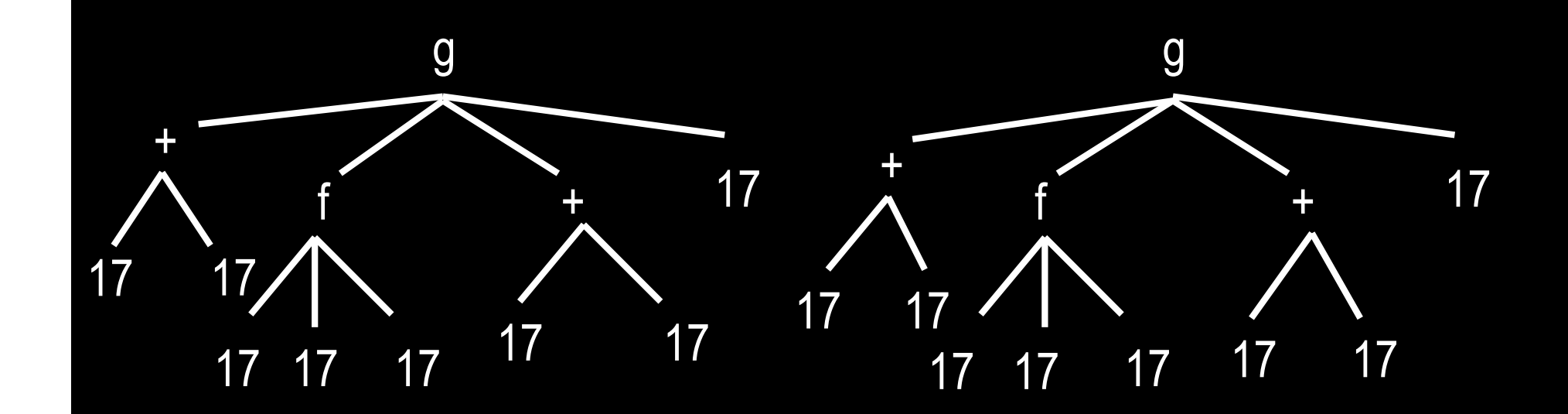

#### Deterministic evaluations 1/5

- Prolog is non-deterministic in general because the evaluation of a query may generate multiple computations
- If only ONE computation is generated (whether it succeeds or fails), the evaluation is said to be deterministic
- The search tree then consists of a single branch

#### Deterministic evaluations 2/5

#### EXAMPLE

```
 all_bs([ ]). 
all_bs([ b \mid T ]) :- all_bs(T).
```
This program defines a list in which every member is **b** Now consider the query

```
?- all_bs([ b, b, b ]).
This will generate a deterministic evaluation
                        ? - all_bs([ b, b, b]). ?- all_bs([ b, b ]). 
                         ?- all_bs([ b ]). 
                         ?- all_bs([ ]). 
                        ? - .
```
So here the search tree comprises ONE branch (computation), which happens to succeed

#### Deterministic evaluations 3/5

Prolog supplies the list-concatenation primitive  $append(X, Y, Z)$  but if it did not then we could define our own:

```
app([], Z, Z).
                               app([ U | X ], Y , [ U | Z ]) : app(X, Y, Z).Now consider the query \therefore app([a, b], [c, d], L).
```
The call matches the head of the second program clause by making the bindings  $U/a \times I[b] Y/I[c,d] L/[a|Z]$ So, we replace the call by the body of the clause, then apply the bindings just made to produce the derived query:

```
 ?- app([ b ], [ c, d ], Z).
```
Another similar step binds  $Z / [ b \mid Z2 ]$  and gives the next derived query ?- app( [ ], [ c, d ], Z2).

This succeeds by matching the first clause, and binds  $Z2 / [c, d]$ 

The computed answer is therefore  $L / [a, b, c, d]$ 

#### Deterministic evaluations 4/5

The *mode* of the query in the previous example was *?- app(input, input, output).* 

where the first two arguments were wholly-known input, whilst the third argument was wholly-unknown output

However, we can pose queries with any mix of argument modes we wish So there is a second way in which Prolog is non-deterministic: **a program does not determine the mode of the queries posed to it**

#### EXAMPLE

Using the same program we can pose a query having the mode

*?- app(input, input, input).* such as

?-  $app([a, b], [c, d], [a, b, c, d]).$ 

This gives just one computation, which succeeds, but returns no output bindings. Take a query having mode *?- app(output, mixed, mixed).* such as

?-  $app(X, [b | L], [a, E, c, d]).$ 

This succeeds deterministically to give the output bindings

 $X / [a], L / [c, d], E / b$ 

#### Deterministic evaluations 5/5

This second kind of non-determinism is called *input-output non-determinism*, and distinguishes Prolog from most other programming formalisms

With a single Prolog program, we may pose an infinite variety of queries, but with other formalisms we have to change the program whenever we want to solve a new kind of problem

This does not mean that a single Prolog program deals with all queries with equal efficiency

Often, in the interest of efficiency alone, we may well change a Prolog program to deal with a new species of query

#### **Non-deterministic evaluations**

A Prolog evaluation is non-deterministic (contains more than one computation) when some call unifies with several clause-heads When this is so, the search tree will have *several branches*

#### EXAMPLE

a :- b, c. (two clause-heads unify with a) a :- f. b. (two clause-heads unify with b)  $b - g$ . c. d. e. f.

A query from which calls to a or b are selected must therefore give several computations 67

*choice points*

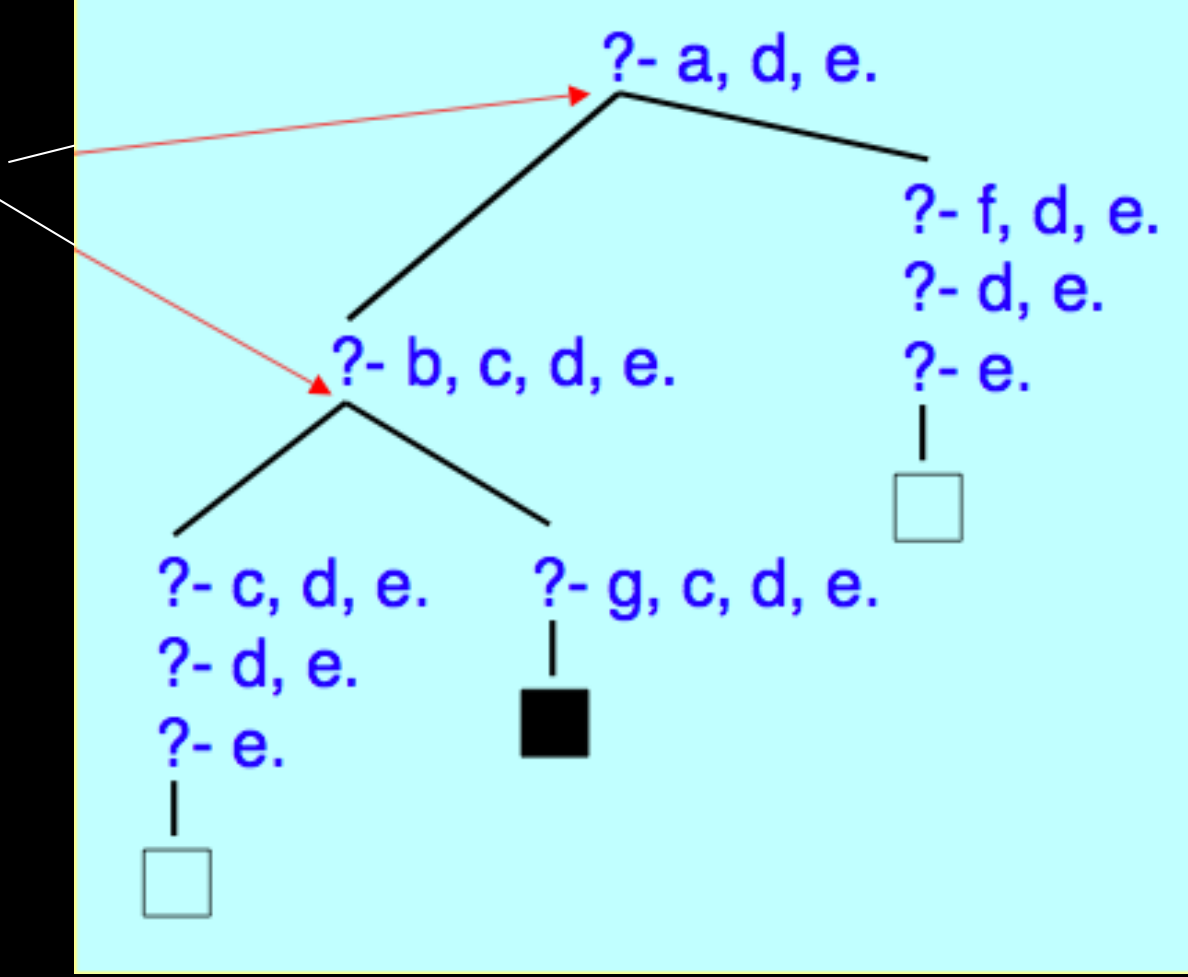

#### **Non-deterministic evaluations**

- Presented with several computations, Prolog generates them *one at a time*
- Whichever computation it is currently generating, Prolog remains totally committed to it until it either succeeds or fails finitely
- This strategy is called *depth-first search*
- It is an *unfair* strategy, in that it is not guaranteed to generate all computations, unless they are all finite
- When a computation terminates, Prolog backtracks to the most recent choice-point offering untried branches
- The evaluation as a whole terminates only when no such choicepoints remain
- The order in which branches are tried corresponds to the text-order of the associated clauses in the program
- Prolog's strategy is called SLD **resolution**

*it prioritizes the branches in the search tree*

#### **Efficiency**

The efficiency with which Prolog solves a problem depends upon

- ・ the way knowledge is represented in the program
- ・ the ordering of calls

#### EXAMPLE

Change the earlier query and program to

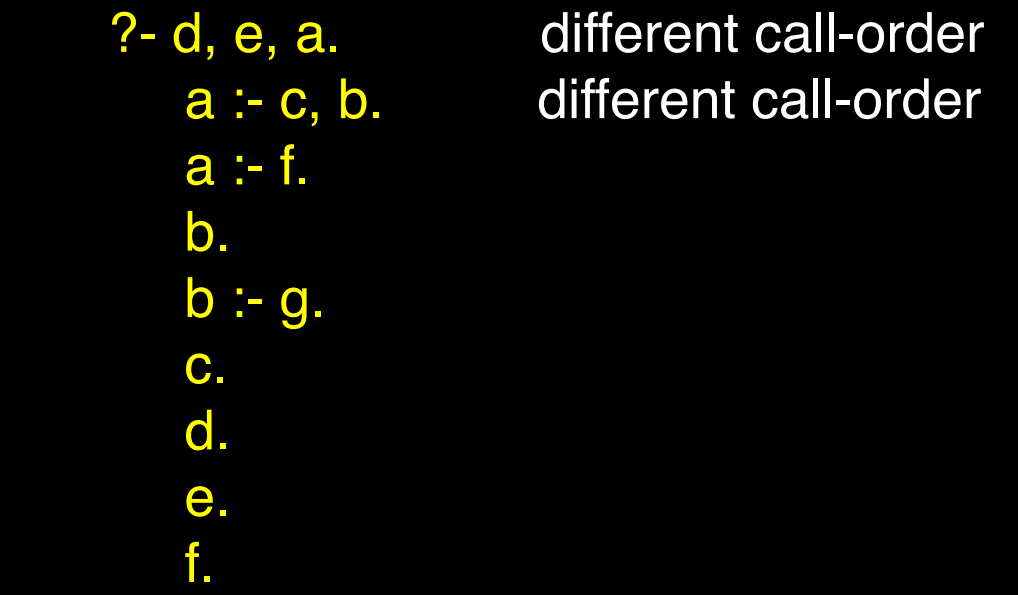

This evaluation has only **8 steps**, whereas the previous one had **10 steps**

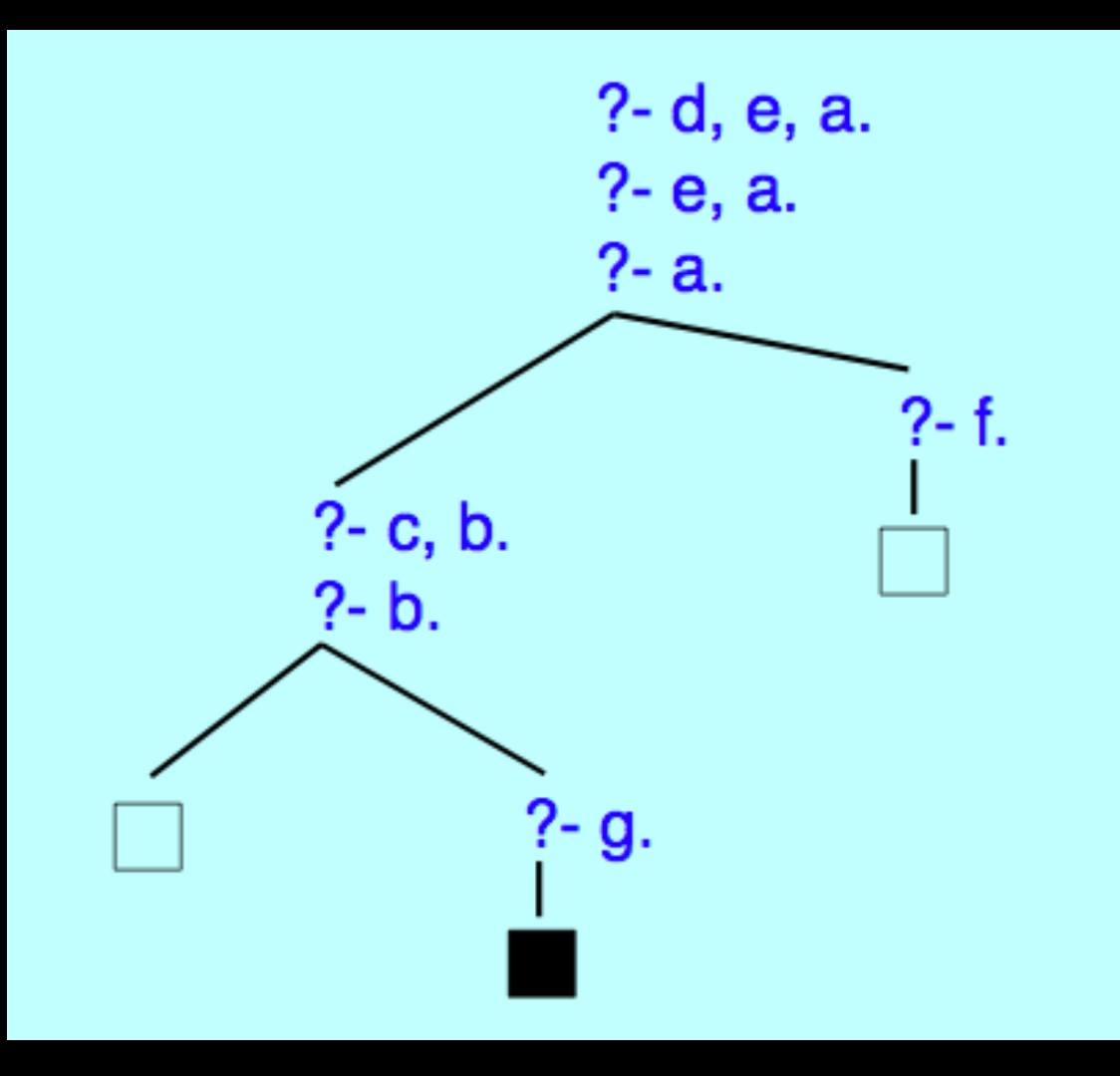

## Exercise/Example

#### male(bertram). male(percival).

female(lucinda). female(camilla).

 $pair(X, Y)$  :- male $(X)$ , female(Y).

- 1. ?- pair(percival, X).
- 2. ?- pair(bertram, lucinda).
- 3. ?- pair(X, daphne).
- 4. ?- pair(apollo, daphne).
- 5. ?- pair(X, Y).
- 6. ?- pair(camilla, X).
- 7. ?- pair(X, lucinda).
- 8. ?- pair(X, X).

#### Exercise 2

drinks(john, martini). drinks(mary, gin). drinks(susan, vodka). drinks(john, gin). drinks(fred, gin).

pair $(X, Y, Z)$  :drinks(X, Z), drinks(Y, Z).

- 1. ?- pair(X, john, martini).
- 2. ?- pair(mary, susan, gin).
- 3. ?- pair(john, mary, gin).
- 4. ?- pair(john, john, gin).
- 5. ?- pair(X, Y, gin).
- 6. ?- pair(bertram, lucinda).
- 7. ?- pair(bertram, lucinda, vodka).
- 8. **?** pair(X, Y, Z).

#### This definition forces X and Y to be distinct:

pair(X, Y, Z) :- drinks(X, Z), drinks(Y, Z), X \== Y.

## Another example (1/4)

(a) Representing a symmetric relation. (b) Implementing a strange ticket condition.

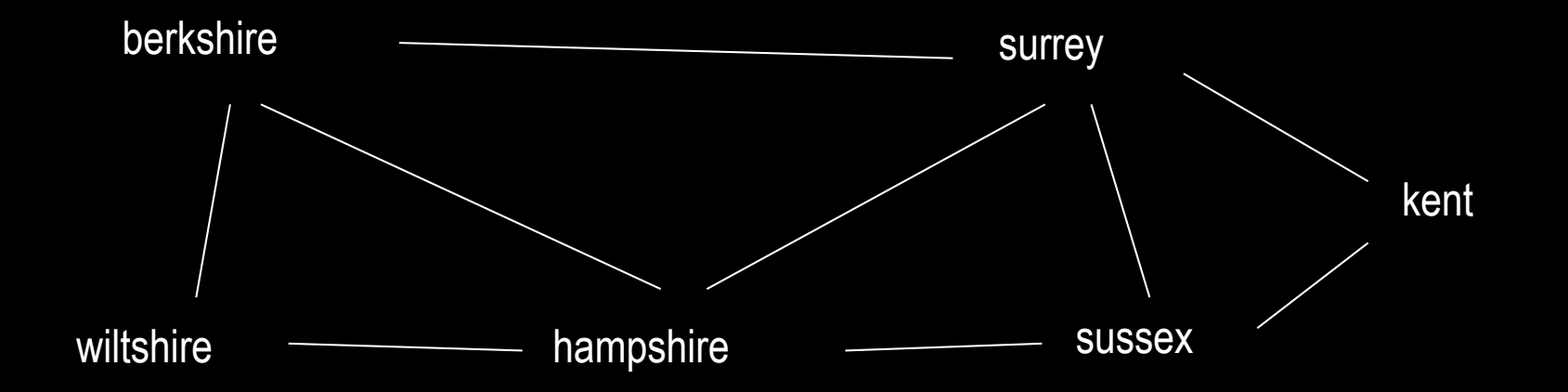

How to represent this relation? Note that borders are symmetric.

#### Example (2/4)

#### This relation represents one 'direction' of border:<br>
What about the other?

border(sussex, kent). border(sussex, surrey). border(surrey, kent). border(hampshire, sussex). border(hampshire, surrey). border(hampshire, berkshire). border(berkshire, surrey). border(wiltshire, hampshire). border(wiltshire, berkshire).

(a) Say border(kent, sussex). border(sussex, kent).

(b) Say

adjacent $(X, Y)$  :- border $(X, Y)$ . adjacent $(X, Y)$  :- border $(Y, X)$ .

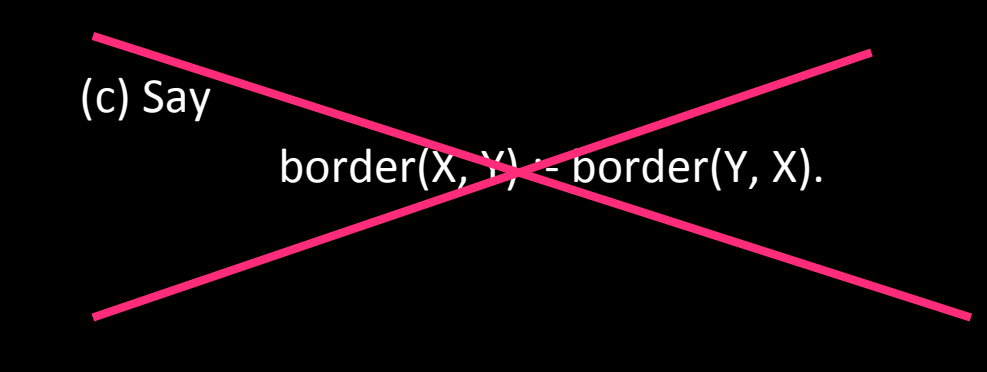

## Example (3/4)

Now a somewhat strange type of discount ticket. For the ticket to be valid, one must pass through an intermediate county. 

A valid ticket between a start and end county obeys the following rule:

valid(X, Y) :- adjacent(X, Z), adjacent(Z, Y)

## Example (4/4)

border(sussex, kent). border(sussex, surrey). border(surrey, kent). border(hampshire, sussex). border(hampshire, surrey). border(hampshire, berkshire). border(berkshire, surrey). border(wiltshire, hampshire). border(wiltshire, berkshire).

adjacent $(X, Y)$  :- border $(X, Y)$ . adjacent $(X, Y)$  :- border $(Y, X)$ .

valid $(X, Y)$  :adjacent(X, Z), adjacent(Z, Y)

?- valid(wiltshire, sussex). ?- valid(wiltshire, kent). ?- valid(hampshire, hampshire). ?- valid(X, kent). ?- valid(sussex, X).  $\sqrt{?}$ - valid $(X, Y)$ .

#### Ex : a graph

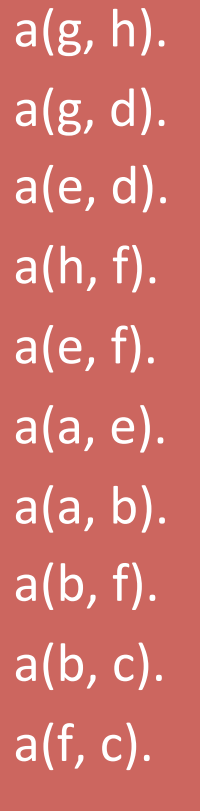

**Note that Prolog** can distinguish between the 0-ary *constant* a (the *name* of a node) and the 2-ary functor a *(the name of a relation).*  $?$ - path(f, f).

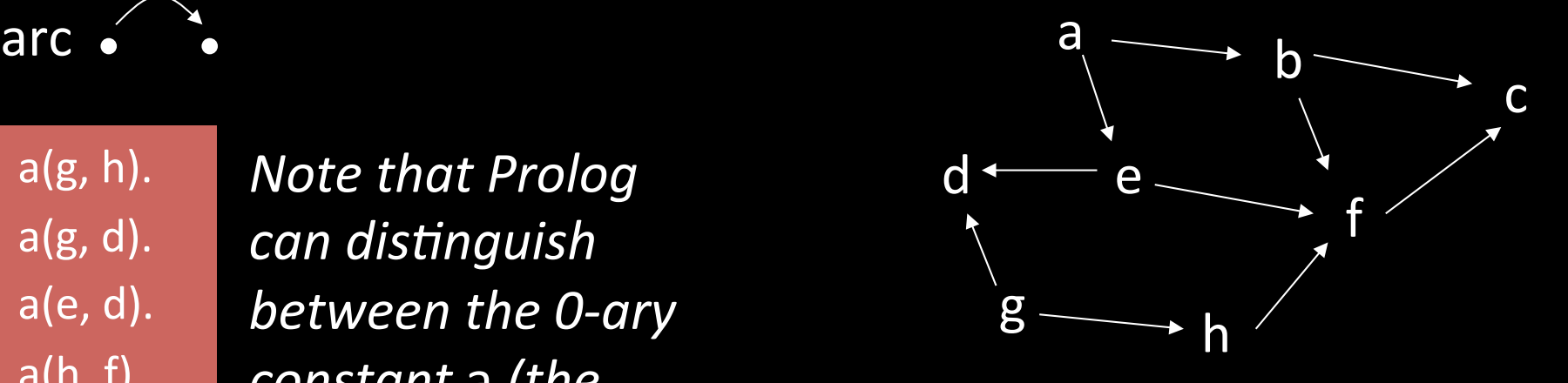

 $path(X, X)$ . path $(X, Y)$  :-  $a(X, Z)$ ,  $path(Z, Y)$ .

 $?$ - path $(a, c)$ . ?- path(g, e). ?-  $path(g, X)$ . ?-  $path(X, h)$ .

#### But what happens if...

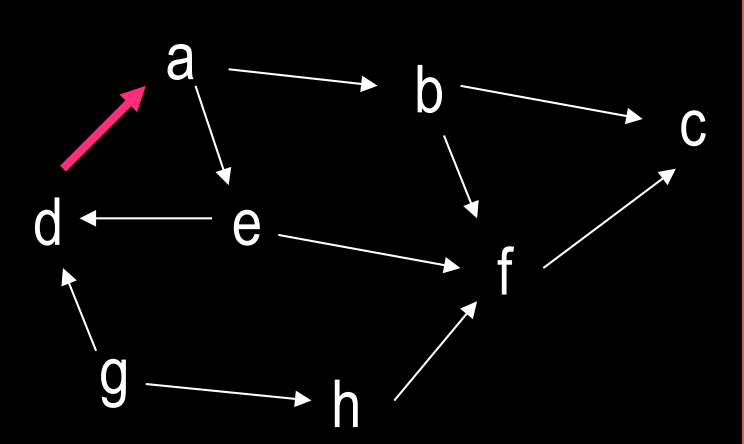

a(g, h). a(g, d). a(e, d). a(h, f). a(e, f). a(a, e). a(a, b). a(b, f). a(b, c). a(f, c). a(d, a).

path(X, X). path $(X, Y)$  :- a $(X, Z)$ , path $(Z, Y)$ .

This program works only for acyclic graphs. The program may infinitely loop given a cyclic graph. We need to leave a 'trail' of visited nodes. This is accomplished with a data structure (to be seen later).

## Exercise 1

- Let rel(aa,bb) means « aa is in a (oriented) relation with bb ». Express the queries:
- 1. Is there a relation btw alpha and beta?
- 2. Is there a symmetrical relation btw alpha and beta?
- 3. What is in relation with alpha?
- 4. What is in a symmetrical relation with alpha?
- 5. What is in relation with both alpha and beta?
- 6. What are the couples which share a symmetrical relation?
- 7. What are the objects for which there exist a reflexive relation?
- 8. What are the triplets with in transitive relation?

#### Exercise 2: choose your menu Database =  $Prolog$  Facts

#### %these are the starters

starter( 'Prawn Cocktail' ). starter( 'Pate Maison' ). starter( 'Avocado Vinaigrette'). starter( 'Stuffed Mushrooms'). starter( 'Parma Ham With Melon' ). starter( 'Asparagus Soup'). % and here are the main courses (vegetables are included!) fish('Dover Sole'). meat( 'Fillet Steak' ). meat( 'Calves Liver' ). meat( 'Chicken Kiev' ). meat( 'Ragout Of Lamb' ). fish('Poached Salmon').

#### % the desserts follow here

dessert( 'Chocolate Fudge Cake'). dessert( 'Vanilla Ice Cream' ). dessert( 'Peach Melba' ). dessert( 'Waffles With Maple Syrup' ). dessert( 'Fresh Fruit Salad' ). dessert( 'Apple And Blackberry Pie').

% and these are the wines wine( 'Chablis' ). wine( 'Muscadet Sur Lie' ). wine( 'Beaujolais Nouveau' ). wine( 'Nuits Saint George' ). wine( 'Gewurztraminer' ). wine( 'Cabernet Shiraz').
### Exercise 2: express in Prolog

- 1. Is the « Asparagus Soup » a starter?
- 2. What are all the starters?
- 3. A main dish is either a fish dish or a meat
- 4. Any meal consists of a starter, a main dish, a dessert and a wine.
- 5. We would like to choose a meal with meat (give two possible queries, which one is the most efficient?  $\rightarrow$  draw the call tree)

# Arithmetic

Arithmetic expressions use the standard operators such as  $+$   $*$  / (besides others)

Operands are simple terms or arithmetic expressions

EXAMPLE

```
( 7 + 89 * sin(Y+1) ) / ( cos(X) + 2.43 )
```
Arithmetic expressions must be *ground* at the instant Prolog is required to evaluate them

#### Comparing arithmetic expressions (1/3)

- E1 =:= E2 tests whether the values of E1 and E2 are equal
- E1  $=\equiv$  E2 tests whether their values of E1 and E2 are unequal
- $E1 < E2$  tests whether the value of  $E1$  is less than the value of  $E2$

Likewise we have

- > for greater
- >= for greater or equal
- =< for equal or less

#### EXAMPLES

?-  $X=3$ ,  $(2+2) = 1 = (X+1)$ . succeeds ?-  $(2+2) = := (X+1)$ ,  $X=3$ . gives an error  $? - (2+2) > X$ . gives an error

#### Comparing arithmetic expressions (2/3)

The value of an arithmetic expression  $E$  may be computed and assigned to a variable  $X$  by the call

X is E

#### EXAMPLES

- ?- X is  $(2+2)$ . succeeds and binds  $X / 4$
- $? 4$  is  $(2+2)$ . succeeds
- $? 5$  is  $(2+2)$ . gives an error
- $? X$  is  $(Y+2)$ . gives an error

#### Comparing arithmetic expressions (3/3)

**Do not confuse** is **with** =

 $X=Y$  means "X can be unified with Y" and is rarely needed

#### EXAMPLES

?-  $X = (2+2)$ . succeeds and binds  $X / (2+2)$  $? - 4 = (2+2)$ . does not give an error, but fails  $? - X = (Y+2)$ . succeeds and binds  $X / (Y+2)$ 

The "is" predicate is used **only** for the very specific purpose

variable **is** arithmetic-expression-to-be-evaluated

#### Exercise 3: birthday database

person(paul, 10,5, 1992) person(pierre, 29, 2, 1992) person(arnaud, 10, 3, 2011) person(luc, 14, 1, 2005) person(michele, 21, 2, 2012) person(laurence, 29,2, 1924) person(elodie, 10, 5, 1934) person(alain, 17, 11, 1977) person(veronique, 22, 5, 1956) person(lucie, 10, 12, 1940) person(sophie, 30, 11, 1994) person(victor, 1, 12, 1994) person(philippe, 2, 12, 1994) person(andre, 21, 4, 1947)

# Exercise 3

- 1. Write the predicate "curious(N)" which prints the name of the persons born the 29/02.
- 2. Write the predicate "baby(N)" which prints the name of the babies born in the last 2 years.
- 3. Write the predicate "age(N,V)" which prints the name and the age of a person.
- 4. Write the predicate "active(N)" which prints the name of the persons which are (strictly) more than 23 and (strictly) less than 63
- 5. Write the predicate "lucky(N)" which prints the name of the persons which are either less than 23 or more than 63.
- 6. Write the predicate "adult(N)" which prints the name of the persons above 18.

You can use the predicate date(X) which is always true and unify X with datime(Year, Month, Day, Hour, Minute, Second).

# **Outline**

- Introduction
- Recursion and Lists
- Cut
- Built-in predicates

NB: Some slides are taken from C Patrick Blackburn, Johan Bos &

Kristina Striegnitz

# Recursion?

- We want to compute the sum of all digits in a given **number**.
	- $-$  E.g. if the number is 26, we must return 8 (=2 + 6); if the number is 13758, we must return 24.
- First, some remarks on *iteration* and *recursion* for people who know other programming languages such as C/C++, Java, Pascal, ...

 $-$  (*don't* worry if you do not know any of these languages !).

# The  $C/C++$ , Java,  $...$  -style

• In most programming languages one can iterate an instruction with for, while or repeat (this repeats the instruction until some condition holds). A typical 'iterative' solution for our example-problem is the next program (this is **not** prolog): 

```
\text{total} = \text{0}
```

```
while number>9 do 
     total = total + (number mod 10)
```

```
number = number / 10
```

```
total = total + number
```
# The prolog-style

- No for, while or repeat. In prolog iteration is done through **recursion**: define the solution of the complete problem in terms of solving a smaller variant of the same problem.
- More precisely, we can solve our example-problem in prolog as follows:
	- we express the solution as either the solution of the 'simple case' (the number only has one digit) or
	- we reduce the problem to a simpler variant of the problem, namely for a number with one digit less.

## Count

```
% the simple case: if the number has only one digit
% then this number is the sum of all digits
count(Number,Number):- Number < 10.
```
/\* the recursive case: cut away the first digit, let someone (=recursive call) add the rest, and add your digit to that sum. \*/

```
count(Number,Sum):- 
       Number >= 10,
       Digit is mod(Number, 10),
       NewNumber is Number // 10, 
       count(NewNumber,TmpSum), Sum is TmpSum + Digit.
```
In prolog we denote 'larger or equal' as '>='. Less or equal is denoted '=<' (NB: you always 'point' towards the equal sign.) '//' stands for integer division (X is 555 / 10 results in X being 55.5, but X is  $555$  // 10 results in X being 55).

Draw a call tree for a call of count(437, Result).

## Exercise 4

- Suppose a group of students gets the following instructions:
	- $-$  if you receive from your left neighbour a piece of paper with a single letter on it, go to the blackboard and write that letter on it, then return to your seat
	- $-$  if you receive from your left neighbour a piece of paper with more than one letter on it, tear the first letter off, give the rest of the paper to your right neighbour, and when he/she is finished with 'processing' that piece of paper, go to the blackboard and write your letter on it (to the right of what has been written on it already)

#### Exercise 4 cont.

- 1. What does this 'program' do?
- 2. What would appear on the blackboard if the leftmost student is given a piece of paper with the word 'hello'?
- 3. Try to write a prolog program that solves this task.
	- You may assume that there is a predicate split\_string that splits a word into the first letter and the rest of the word. E.g. ?-split\_string('hello',First,Rest) results in First being 'h' and Rest being 'ello'. Of course, you can also use the builtin predicate « write »

## Exercise 5

- 1. Write a predicate all even/1 taking as input a number. The predicate should succeed if all digits in that number are even, otherwise it should fail.
	- Draw a call tree for all\_even(2496).
- 2. Write a predicate count even/2 taking as input parameter a number. The output parameter should be the number of even digits in the input-number. E.g. count  $even(24,A)$ should result in A being 2; count\_even(25,A) should result in A being 1.
	- Draw a call tree for these two examples.

#### Exercise 6

```
• Try to understand the following program.
even(N):- A is mod(N,2),A = 0.odd(N):- A is mod(N,2),A = 1.funny(1):- write('I will quit'),nl. 
funny(N):even(N), 
        write(N), nl, \simeq-this
        NewN is N // 2,funny(NewN). 
funny(N):odd(N), 
        write(N), nl, \ \leq-this
        N>1,
        NewN is 3 * N + 1,
        funny(NewN).
```
#### Exercise 6 cont.

- 1. What is the result of the query funny(6) (if you only ask for the first answer of Prolog)?
- 2. Write down what prolog would write to the screen.
- 3. Do the same for funny(7)?
- 4. What happens when you put the two lines with write(N), nl (marked with  $%$  <-this) before the even(N) and odd(N) in the definition of funny/1?
- **5.** What would be the second answer of Prolog if you ask for another solution?

### Lists?

- An important recursive data structure often used in Prolog programming
- A list is a finite sequence of elements
- Examples of lists in Prolog:

```
[mia, vincent, jules, yolanda]
[mia, robber(honeybunny), X, 2, mia]
[	]	
[mia, [vincent, jules], [butch, friend(butch)]]
[[], dead(z), [2, [b,c]], [1, Z, [2, [b,c]]]
```
## Definitions

- $\Box$  is the empty list
- **•** . predicate is like Scheme's cons:  $? - A = .(1, .(2, .(3, [])))$ .  $A=[1, 2, 3]$
- $[...]$  shorthand syntax:  $\overline{?}$  - A = [1, 2, 3]
	-
- $[EL...|Tail]$  notation  $P - A = [1, 2|3]$ .  $A = [1, 2|3]$  $P - A = [1, 2 | 3]$ .  $A = [1, 2, 3]$ 
	-

#### Exercise 7

- Can you guess the result of the following queries?
- 1. ?-  $[A,B] = .(a, .(. (b, .(c,[]))), (d,[])))$ .
- 2.  $\overline{?}$  [A,B,C] = .(a, .(.(b,.(c,[])),.(d,[]))).
- $3.$  ?- [A,B,C,D] = .(a, .(.(b,.(c,[])),.(d,[]))).

# Head and Tail

- A non-empty list can be thought of as consisting of two parts
	- The head
	- $-$  The tail
- The head is the first item in the list
- The tail is everything else
	- $-$  The tail is the list that remains when we take the first element away
	- The tail of a list is always a list

# Head and Tail example 1

• [mia, vincent, jules, yolanda]

Head: Tail: 

## Head and Tail example 2

•  $[$ ], dead(z),  $[2, [b,c]]$ ,  $[$ ],  $Z$ ,  $[2, [b,c]]]$ 

Head: Tail:

# Head and Tail example 3

• [dead(z)] 

Head: Tail: 

# Head and tail of empty list

- The empty list has neither a head nor a tail
- For Prolog,  $\lceil \cdot \rceil$  is a special simple list without any internal structure

• The empty list plays an important role in recursive predicates for list processing in Prolog 

# The built-in operator

- Prolog has a special built-in operator | which can be used to decompose a list into its head and tail
- The | operator is a key tool for writing Prolog list manipulation predicates

# The built-in operator |

?- [Head|Tail] = [mia, vincent, jules, yolanda].

```
Head = mia 
Tail = [vincent,jules,yolanda] 
yes
```
?-

# The built-in operator |

 $? - [X|Y] = [mia, vincent, jules, yoland].$ 

 $X = \text{mia}$ Y = [vincent,jules,yolanda] yes

?-

# The built-in operator

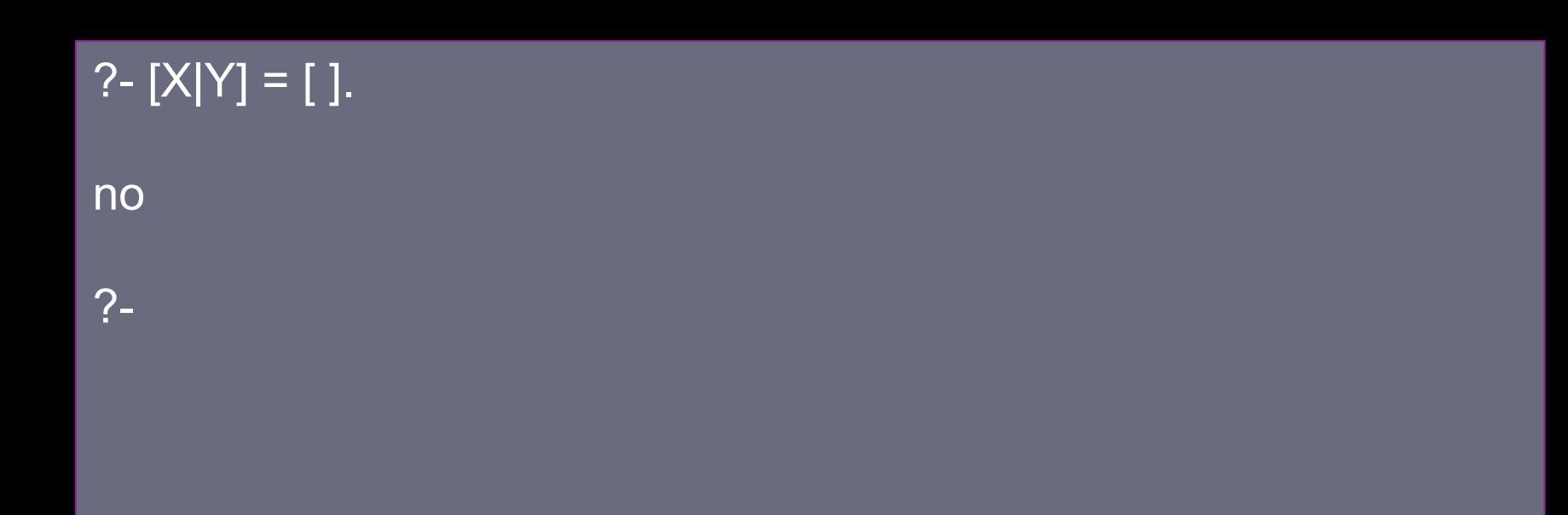

# The built-in operator |

```
?- [X,Y|Tail] = [[ ], dead(z), [2, [b,c]], [], Z, [2, [b,c]]] .
```

```
X = []Y = dead(z)Z = 4543Tail = [[2, [b,c]], [], Z, [2, [b,c]]]yes
```
?-

# Notice: Lists need not be homogeneous

 $P - A = "Hi".$ ?-  $A = [1, "Hi", greg].$   $A=[1, [72, 105], greg]$ ?- A =  $[1, g]$ , B= $[A, A]$ . A= $[1, g]$  $B=[[1,q],[1,q]]$ ?- A =  $[1, q]$ , B= $[A|A]$ .  $A=[1, q]$  $B=[[1,q],1,q]$ 

#### Exercise 8

• Will these queries succeed? If so, what will be the variable bindings? If not, why does it fail? If you are not sure, draw the tree representations of the lists!!

1. ?- .(a, .(b, .(c,.(d,[])))) = [A,B|C]. 

- 2.  $? [A|B] = .(a, .(. (b, .(c,[]))), (d, []))).$
- 3.  $?-[A,B|C] = .(a, .(.((b, .(c,[]))), (d,[])))$ .

4. ?- [ a, b | [] ] = [ H | T]. 

5. ?-  $[a, b, c] = [E1, E2 | T]$ .

6. ?- 
$$
X = a
$$
,  $Y = [1, [2,3], Z = [X | Y].$ 

7. ?- 
$$
X = a
$$
,  $Y = [1, [2,3]]$ ,  $Z = [X,Y]$ .

8.  $?- X = [a], Y = [1, [2,3]], Z = [X | Y].$ 

### Anonymous variable

• Suppose we are interested in the second and fourth element of a list

?- [X1,X2,X3,X4|Tail] = [mia, vincent, marsellus, jody, yolanda].  $X1 = \text{mia}$  $X2$  = vincent  $X3$  = marsellus  $X4 = jody$ Tail = [yolanda] yes

?-

#### Anonymous variables

• There is a simpler way of obtaining only the information we want:

?-  $[$ <sub>,</sub> $X2$ ,  $X4$  $]$  = [mia, vincent, marsellus, jody, yolanda].  $X2$  = vincent  $X4 = jody$ yes ?-

#### The underscore is the anonymous variable

# The anonymous variable

- Is used when you need to use a variable, but you are not interested in what Prolog instantiates it to
- Each occurrence of the anonymous variable is independent, i.e. can be bound to something different

# Member

- One of the most basic things we would like to know is whether something is an element of a list or not
- So let's write a predicate that when given a term X and a list L, tells us whether or not X belongs to L
- This predicate is usually called member/2
member(X,[X|T]).  $member(X,[H|T]): member(X,T).$ 

?- member(yolanda,[yolanda,trudy,vincent,jules]).

member(X,[X|T]).  $member(X,[H|T]): member(X,T).$ 

?- member(yolanda,[yolanda,trudy,vincent,jules]). yes ?-

member(X,[X|T]).  $member(X,[H|T]): member(X,T).$ 

?- member(vincent,[yolanda,trudy,vincent,jules]).

member(X,[X|T]).  $member(X,[H|T]): member(X,T).$ 

?- member(vincent,[yolanda,trudy,vincent,jules]). yes ?-

member(X,[X|T]).  $member(X,[H|T]): member(X,T).$ 

?- member(zed,[yolanda,trudy,vincent,jules]).

member(X,[X|T]).  $member(X,[H|T]): member(X,T).$ 

?- member(zed,[yolanda,trudy,vincent,jules]). no ?-

member(X,[X|T]).  $member(X,[H|T])$ :- member(X,T).

?- member(X,[yolanda,trudy,vincent,jules]).

member(X,[X|T]).  $member(X,[H|T]): member(X,T).$ 

?- member(X,[yolanda,trudy,vincent,jules]).  $X =$  yolanda;  $X = \text{trudy};$  $X =$  vincent;  $X =$  jules; no

#### Rewriting member/2

 $member(X,[X|\_]).$  $member(X, [\_ | T]) : - member(X, T).$ 

## **Recursing down lists**

- The member/2 predicate works by recursively working its way down a list
	- $-$  doing something to the head, and then
	- $-$  recursively doing the same thing to the tail
- This technique is very common in Prolog and therefore very important that you master it
- So let's look at another example!

## Example: a2b/2

- The predicate a2b/2 takes two lists as arguments and succeeds
	- $-$  if the first argument is a list of as, and
	- the second argument is a list of bs of exactly the same length

```
?- a2b([a,a,a,a],[b,b,b,b]).
yes 
?- a2b([a,a,a,a],[b,b,b]).
no 
?- a2b([a,c,a,a], [b,b,b,t]).no
```
## Defining a2b/2: step 1

#### a2b([],[]).

- Often the best way to solve such problems is to think about the simplest possible case
- Here it means: the empty list

## Defining a2b/2: step 2

a2b([],[]). a2b([a|L1],[b|L2]):- a2b(L1,L2).

- Now think recursively!
- When should a2b/2 decide that two nonempty lists are a list of as and a list of bs of exactly the same length?

## Testing a2b/2

a2b([],[]).  $a2b([a|L1],[b|L2])$ :-  $a2b(L1,L2)$ .

?- a2b([a,a,a],[b,b,b]). yes ?-

## Testing a2b/2

a2b([],[]).  $a2b([a|L1],[b|L2])$ :-  $a2b(L1,L2)$ .

?- a2b([a,a,a,a],[b,b,b]). no ?-

## Testing a2b/2

a2b([],[]).  $a2b([a|L1],[b|L2])$ :-  $a2b(L1,L2)$ .

?- a2b([a,t,a,a],[b,b,b,c]). no ?-

## Further investigating a2b/2

a2b([],[]).  $a2b([a|L1],[b|L2])$ :-  $a2b(L1,L2)$ .

?- a2b([a,a,a,a,a], X).  $X = [b,b,b,b,b]$ yes ?-

## Further investigating a2b/2

a2b([],[]).  $a2b([a|L1],[b|L2])$ :-  $a2b(L1,L2)$ .

?- a2b(X,[b,b,b,b,b,b,b]).  $X = [a,a,a,a,a,a,a]$ yes ?-

## Exercise/Example

- Let  $L = [a, 2, c, 4]$ . Write a prolog predicate **elemodd** / 2 that creates a list with only the element at an odd position in the input list so [a,c].
- Think about how you can use the recursion
- Think about how you can go through your list
- Think about how to stop going through your list
- Think about the different possible cases
- Think about how to give the result back

### Exercise 9

- 1. Write a predicate  $listlength(+,?)$  that, given a list, counts the number of elements in that list (we call this the length of the list).
	- $-$  Think about the basic clause. What is the most simple list for which we can solve this problem? Some people will think of a list that only contains a single element, but there exists an even simpler list: the empty list!
	- $-$  Think about the recursive clause: if I can solve a smaller problem, how can I solve this problem? A smaller problem is counting the number of elements in a shorter list. Suppose I split the given list into its head and tail and I can solve the problem for the tail, how to solve the problem for the complete list?
- 2. What will be the result of the following queries
- ?- listlength([1,[2,3]],L).
- ?- listlength([1|[2,3]],L).

Does this predicate work like you had expected?

## Exercise 10

Do the following queries succeed or fail? In case of success, what are the variable bindings?

- 1.  $?$  length(List, 3).
- 2. ?- length(List,3), nth\_element(1,List,a).

```
3. ?- length(List,3), nth_element(1,List,a), 
  nth element(2,List,b), nth element(3,List,c).
```
The definitions of length( $+$ , ?) and nth\_element/3 are the usual ones:

```
\texttt{length}([\,]\,,0\,)\text{.} \texttt{nth\_element(1,[H|\_],H)}.length([\_|\,T\,],N) :- inth_{\_}element(N, [\_|\,T\,],E) :-
  length(T, N2), N>1,
  N is N2+1. N1 is N-1,
```

```
nth element(N1,T,E).
```
## Append

• Write the predicate append/3 such that append(L1,L2, L3) succeeds if L3 is the concatenation of L1 and L2.

```
?-append([a,c],[b],L).
```

```
L = [a, c, b]
```
#### yes

We can NOT use  $L3 = [L1/L2]$  to concatenate (or append) two lists.....why?

#### **Accumulating Parameters**

- An often used technique in Prolog is that of using an accumulating parameter: we gradually build up a 'result' in a parameter, and we return this result when we arrive in the base case.
- An advantage of accumulating parameters is that they can be used to make a program 'tail-recursive' (roughly speaking, a program is tail-recursive if the recursive call is at the very end in the body of the recursive clause).
- This is good because a tail-recursive program uses less **memory** than its non-tail-recursive counterpart.

## **Efficiency issues**

**Sometimes** using an accumulating parameter also makes a program **faster**. Suppose we want to reverse a list. Without accumulating parameter we can write this as follows: reverse([], []).

```
reverse([Head|Tail], Reversed):- 
      reverse(Tail, TailReversed),
```

```
append(TailReversed, [Head], Reversed).
```
This program has quadratic time-complexity (i.e. the time needed to reverse a list with N elements using this program is proportional to  $N^2$ )!

## Reduced complexity

• Using an accumulating parameter, we can get a program with linear time-complexity (time proportional to N).

```
reverse(List, Reversed):-
```

```
reverse acc(List, Reversed, []).
```

```
% the accumulater is initially empty
```

```
reverse_acc([], Result, Result).
```

```
% Return the result (=the accumulated data)
reverse acc([Head|Tail], Result, Acc):-
reverse_acc(Tail, Result, [Head|Acc]).
```
# **Built-in predicates for list processing (in GNU Prolog)**

- append(List1, List2, List12): succeeds if the concatenation of the list List1 and the list List2 is the list List12. This predicate is re-executable on backtracking (e.g. if List12 is instantiated and both List1 and List2 are variable).
- member(Element, List): succeeds if Element belongs to the List.
- memberchk/2 is similar to member/2 but only succeeds once.
- reverse(List1, List2): succeeds if List2 unifies with the list List1 in reverse order.
- delete(List1, Element, List2): removes all occurrences of Element in List1 to provide List2. A strict term equality is required, cf.  $(==)/2$
- select/3, subtract/3, permutation/2, prefix/2, suffix/2, sublist/2, last/2, length/2, nth/3, max\_list/2, min\_list/2, sum\_list/2, maplist/2-8, sort/2, msort/2, keysort/2 sort/1, msort/1, keysort/1 ...

## **Outline**

- Introduction
- Lists
- Cut
- Built-in predicates
- Parsing using Prolog

## Backtracking is not always what we want

- Patterns may match where we do not intend
- Backtracking is expensivewe may know more about our problem and can help the algorithm be "smarter"
- We may want to specify a situation that we know definitively results in failure

## delete all example

 $/*$  delete all(List,E,Result) succeeds if Result is a list just like List except that all elements E are missing.  $*/$ delete all $([$ , E,  $[]$ ).

delete all ( $[E|Tail]$ , E, Res) :delete all(Tail, E, Res).

delete all ([Head|Tail], E, [Head|Res]) :delete all(Tail, E, Res).

### A query for delete\_all

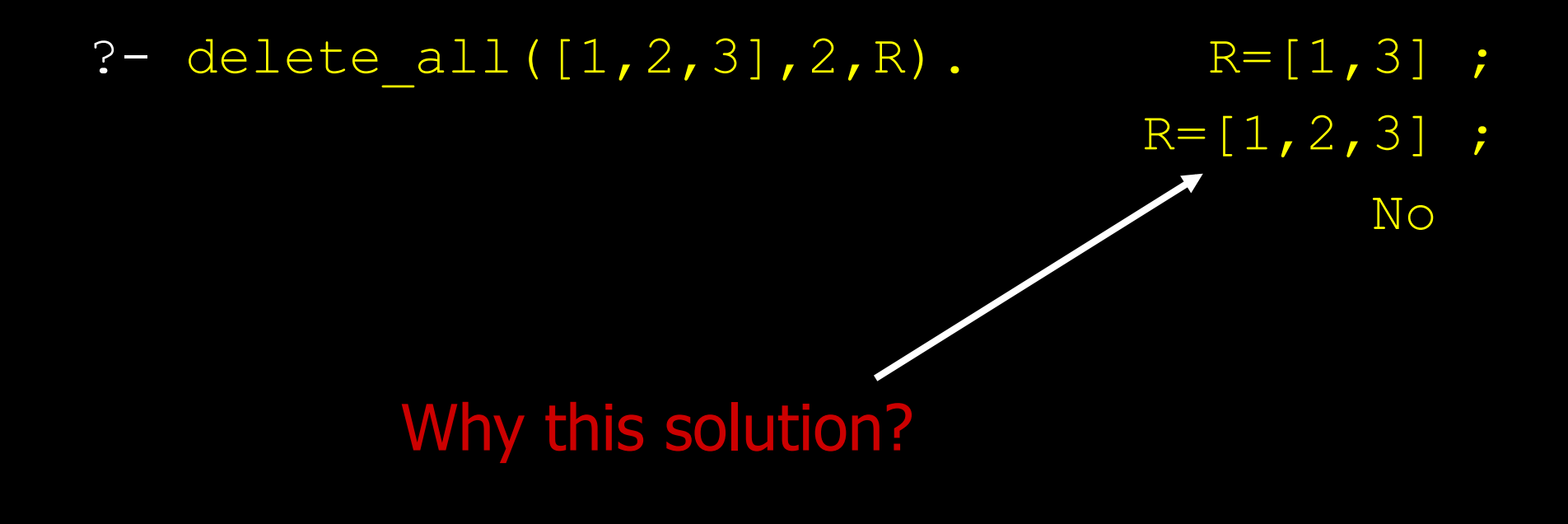

delete\_all can succeed in any of three ways... delete all( $[]$ , E,  $[]$ ).

delete all ( $[E|Tail]$ , E, Res) :delete all(Tail, E, Res).

delete all ([Head|Tail], E, [Head|Res]) :delete all(Tail, E, Res).

■ Order in file only tells which rules are attempted first—later matching rules can be used after backtracking! 

#### delete all has multiple matching rules

delete all ( $[E|Tail]$ , E, Res) :delete all(Tail, E, Res).

delete all([Head|Tail], E, [Head|Res]) :delete all(Tail, E, Res).

delete\_all([2,3],2,R). 

■ Can be proven using either of the above!  $R=[3]$ , or  $R=[2,3]$ 

## Third rule contained implicit assumption

delete all([Head|Tail], E, [Head|Res]) :delete all(Tail, E, Res).

- Want above rule to apply only when Head is not E
- That is exactly the complement of rule 2
- So we can make the algorithm only try rule 3 if rule 2 did not succeed

# Use a "cut"  $-!$

- We can make rule 2 prevent backtracking with the "cut" operator, written ! delete all ( $[E|Tail]$ , E, Res) :delete all (Tail, E, Res), !.
- Now the search algorithm will not try any other rules for delete all after the above rule succeeds
- ! succeeds and stops further backtracking for more results

### The query again

?- delete all( $[1,2,3]$ ,2,R). R= $[1,3]$ ; No

■ Now we get only the single correct solution!

### Cut effect

A program clause having a cut looks like: head :- preceding-calls, !, other-calls.

The cut acts *only* when it is selected as the next call to be evaluated, and it then

• prunes all untried ways of evaluating

 whichever call invoked in the clause containing the cut (all clauses below the one with the cut are discarded, as if they did not exist for this particular call)

*and* 

• prunes all untried ways of evaluating

the calls in this clause which precede (left of) the cut

NB: The goals at the right of the cut are executed normally (i.e., they can backtrack).
Cut divides problem into backtracking regions foo :=  $a$ ,  $b$ ,  $c$ ,  $l$ ,  $d$ ,  $e$ ,  $f$ .

- Search may try various ways to prove a, b, and c, backtracking freely while solving those sub-goals
- Once a, b, and c are proved, that sub-answer is frozen, and d, e, f must be proved without changing a, b, or c

### Controversy over cut

- Prolog is meant to be declarative
- cut operator alters the behavior of the built-in searching algorithm
- No declarative interpretation for cutyou must think about resolution to understand its effects

# cut and not

- We can write the not predicate using a cut operator:  $not(P)$  :-  $P,$  !, fail. not(P).
- Uses built-in fail predicate that always fails
- Cut operator prevents the search algorithm from backtracking to use the second rule to satisfy P when the first rule already failed
- 2nd rule applies only if P cannot be proven

# !, fail combination

- Another common use of the cut is with fail
- Use to force failure in special cases that are easy to rule out immediately

average taxpayer(X) :lives in bermuda(X), !, fail.

average taxpayer(X) :- $/*$  complicated rules here...  $*/$ 

## **IF THEN ELSE**

```
% = max(X, Y, Z)% true if Z is the max btw X and Y.
```

```
max(X, Y, Z) :-
       X > = Y, !,
       Z = X.
```
max(X,Y,Y).

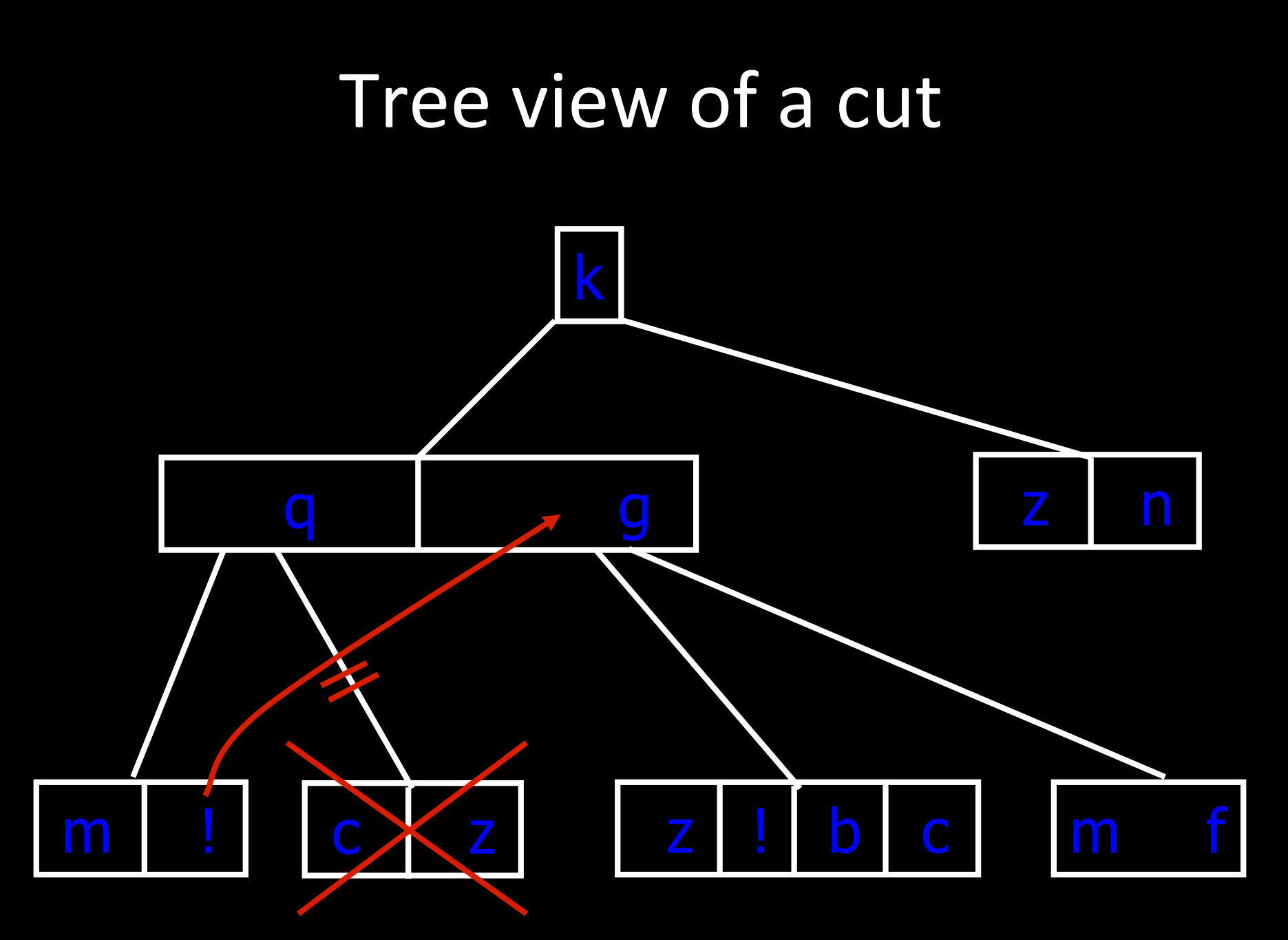

167

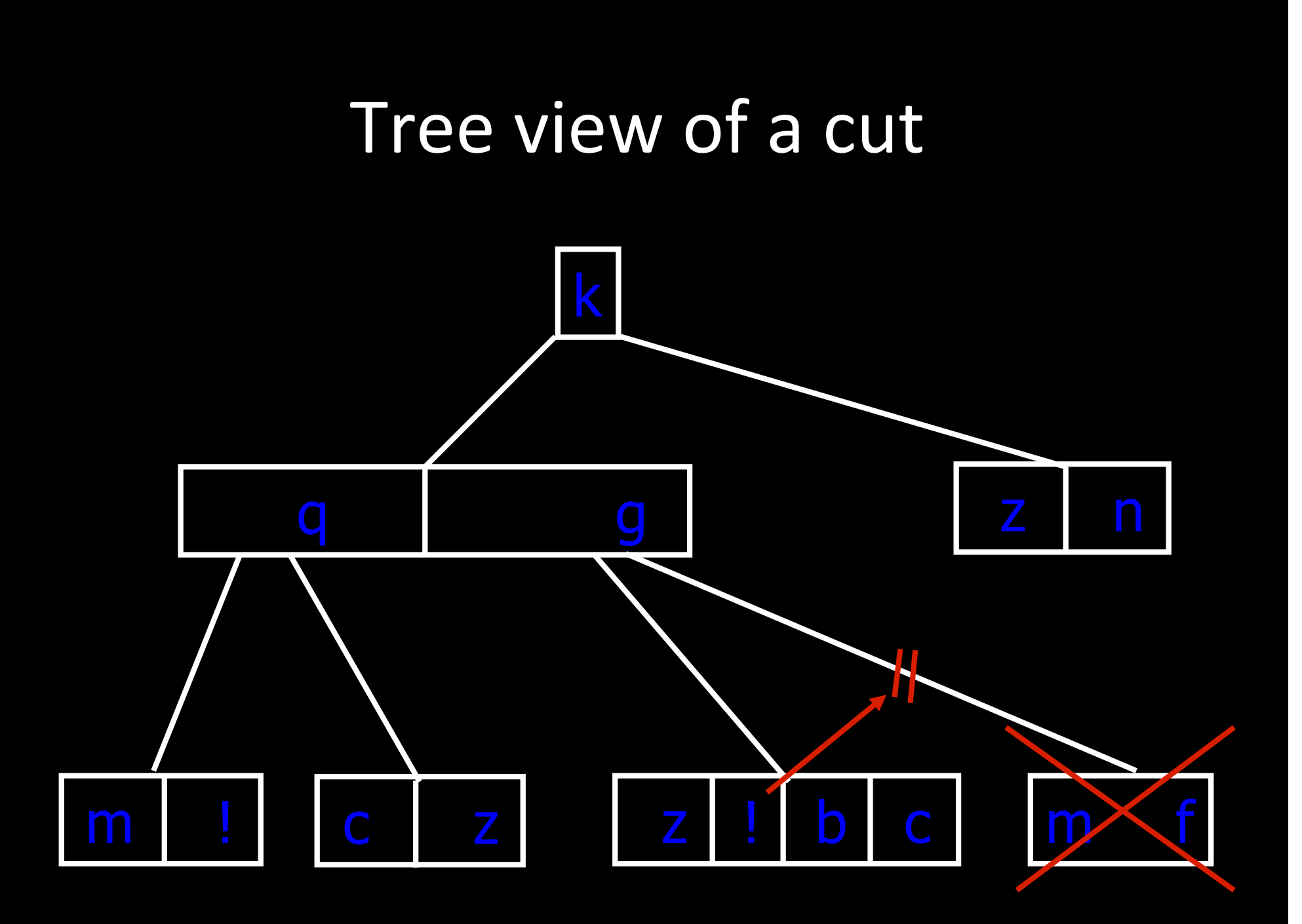

#### EXAMPLE

This program tests a term  $X$  and prints a comment

The intention is that if  $X$  is a number then the comment is yes but is otherwise no

> comment(X) :- number(X), !, write(yes). comment(X) :- write(no).

Will it work (assuming X is ground)?

# EXAMPLE - call tree (1/2)

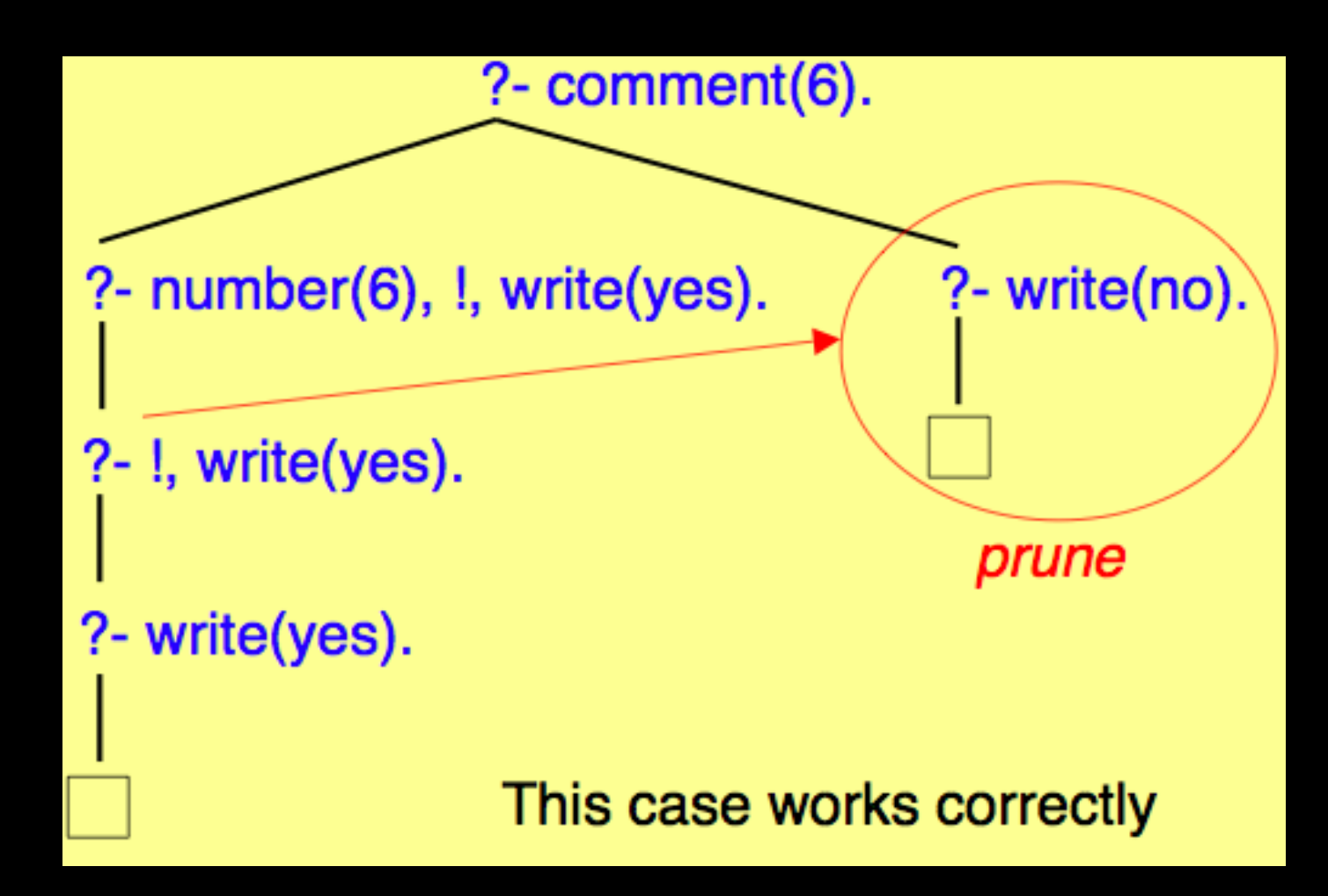

# EXAMPLE - call tree (2/2)

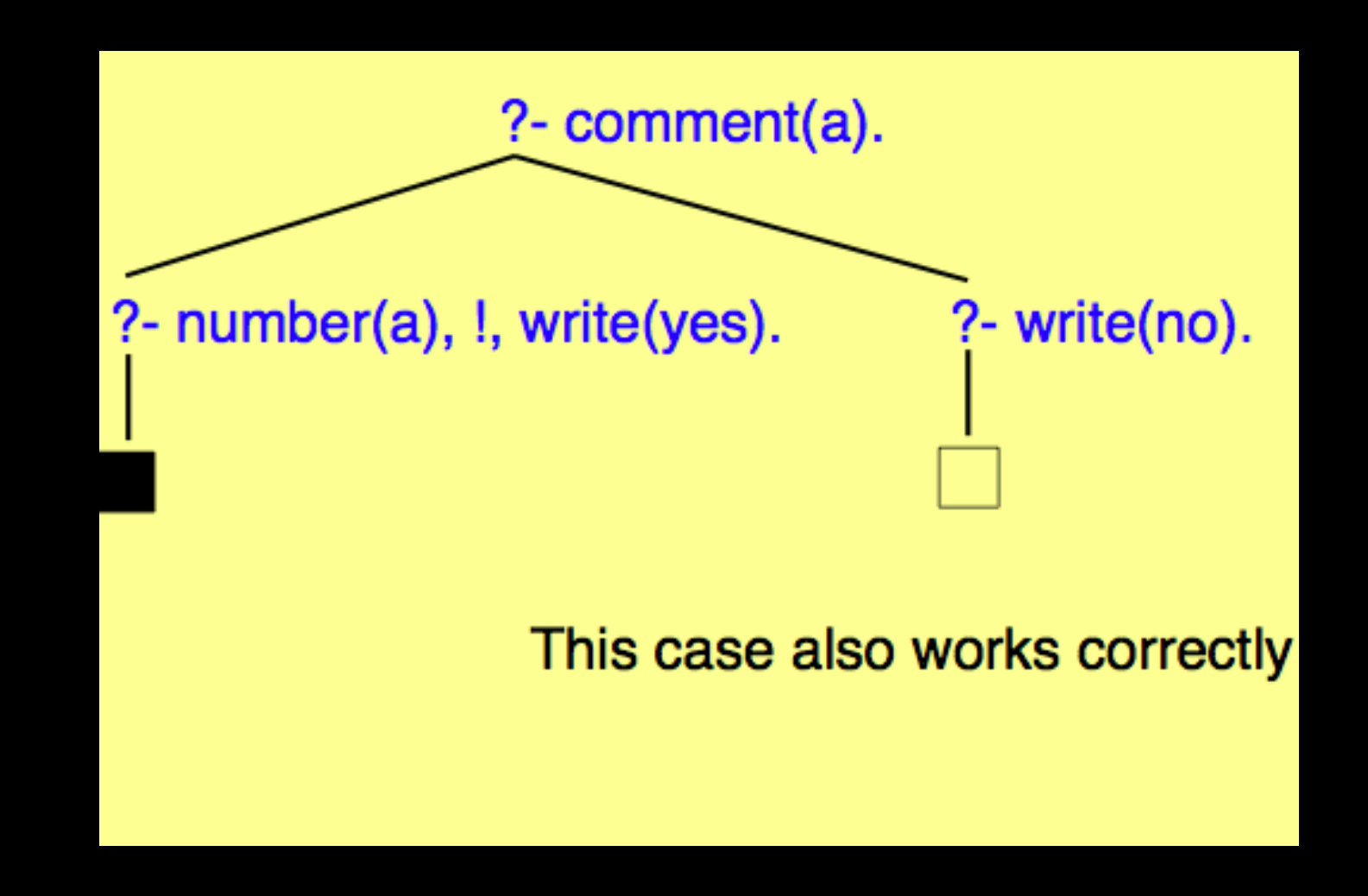

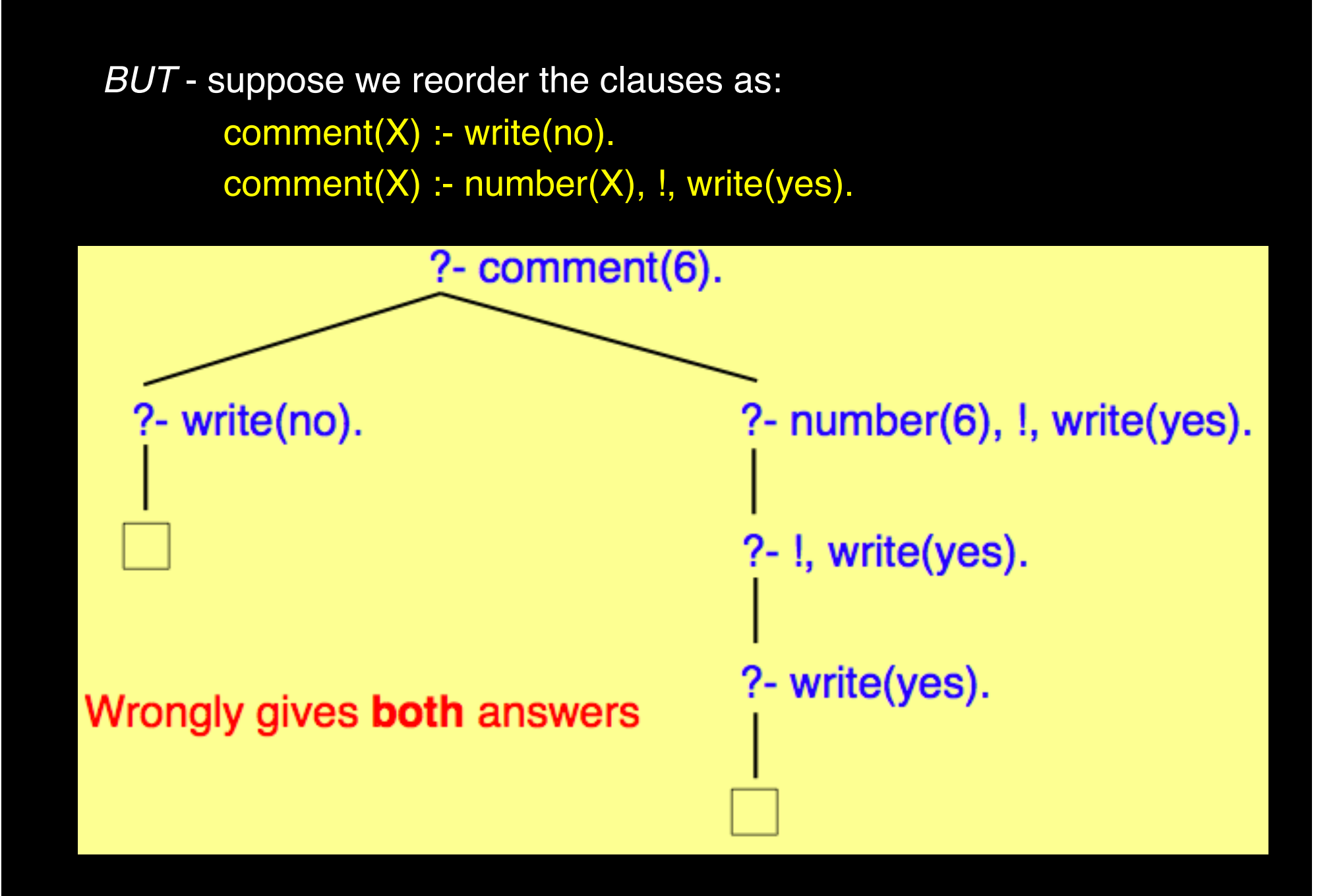

### Exercise 11

```
\overline{ppO(X,Y)}:- qq(X), qq(Y).
pp0(0,1).	
pp1(X,Y):- qq(X), qq(Y), !.
pp1(0,1).	
pp2(X,Y):- qq(X),!, qq(Y).
pp2(0,1).	
qq(1).	
qq(2).
```
Draw the call tree for the calls ?-pp0(X,Y). ?-pp1(X,Y). ?-pp2(X,Y). 

# Exercise 12: back to the menu

- What is the answer to the following calls:
	- 1. ?-meal(A,B,C,D), !.
	- 2. ?-meal(A,B,C,D), meat(B), !.
	- 3. ?-meal(A,B,C,D), !, meat(B).

# Exercise 13: remove/add

- Write (with and without CUT) the predicate remove(+P,  $+E1$ ,  $-E2$ ) which succeeds if the list  $E2 =$ the list  $E1 - \{P\}$  (fail if P is not in E1). E2 and E1 do not contain duplicates.
- Write (with and without CUT) the predicate  $add(+P, P)$  $+E1$ ,  $-E2$ ) which succeeds if the list  $E2 =$  the list  $E1 +$  ${P}$  (if P is already in E1, E2 = E1). You can use memberset( $X, E$ ) which succeeds if an element  $X$  is in a set  $E$  and the predicate  $\setminus f$  (predicate) which mean  $\neg$  predicate.

#### *Exercise 14: Women and children first*

• Consider that the predicates male/1, female/1 and age/2 exist.

Write the predicate save $(+X)$  which succeeds if X can be saved (if it is a man under 14 or a woman). 

- Try without the cut first
- Write a version with the cut (be careful with the position of the cut)

#### Another example

Define least(X, Y, L) to mean "L is the least of X and Y"

 $least(X, Y, X) : X \lt Y, 1$ . least(X, Y, Y).

?- least(1, 2, L). correctly succeeds, binding L / 1 ?-  $least(2, 1, L)$ . correctly succeeds, binding  $L / 1$ 

*BUT ...*

?- least(1, 2, 2). *wrongly succeeds* ?- least(a, b, b). *wrongly succeeds* 

*and this happens however the clauses are ordered*

# **Cut: THE GREAT MORAL**

- 1. If you can reasonably avoid using cut, do so
- 2. If you must use it, take great care with clause order
- 3. In any event, compute only the **TRUTH**

#### EXAMPLE

 $comment(X) :- number(X), write(yes).$  $comment(X)$  :- \+number(X), write(no).

This program, having no cut, potentially evaluates number(X) twice, depending on the query - a small overhead

## Exercise 15

Given the base:

prop(1). prop(3). 

#### prop(5).

(which define that the integer  $1,3$ , 5 have the property « prop »)

- 1. Write the predicate all(+L) which succeeds if all elements in the list L have the property "prop".
- 2. Write the predicate none(+L) which succeeds if no element in the list L has the property "prop".
- 3. Write the predicate one(+L) which succeeds if there exists at least one element in the list L with the property "prop".
- 4. Write the predicate onenot(+L) which succeeds if there exists at least one element in the list L without the property "prop".

# **Outline**

- Introduction
- Lists
- Cut
- Built-in predicates (most of the time extralogical predicates such as  $=/-$  or "is" or  $=$ )

#### TYPE-CHECKING

To check argument types you can make use of the following, which are supplied as primitives:

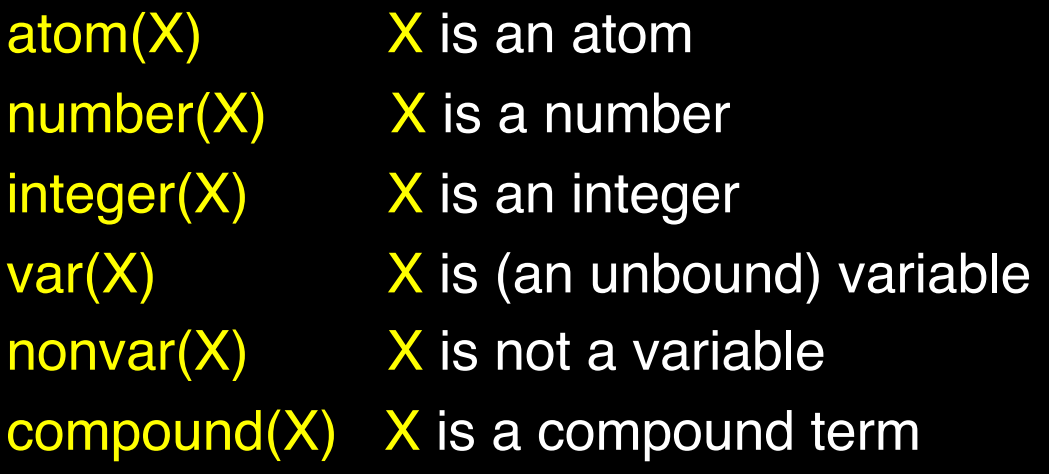

# Prolog INPUT/OUTPUT

- Use built-in predicates (ex: write, read)
- The logical meaning of those predicates is "true" but we only care about the side effects (here to read or write a term)
- http://gprolog.univ-paris1.fr/manual/html node/

```
/* write liste(Liste): write the Liste in the terminal
with one element on each line*/
```

```
write_liste([]).
write liste([X|Xs]) :-
       write(X),nl,
       write_liste(Xs).
```
# Example INPUT/OUTPUT

- The following program:
	- Read the name of the Input and Ouput files
		- The name should finish by "."
	- Collect the current « stdin » and « stdout » and redirect it.
	- $-$  For each input, call the predicate « work(X) »
	- Put everything as it was before at the end.

```
example :-
```

```
write('Input file: '),
read(FileIn),
write('Output file: '),
read(FileOut),
open(FileIn, read, In),
open(FileOut, write, Out),
current_input(Stdin),
set input(In),
current output(Stdout),
set output(Out),
repeat,
read(X), 
(X == end of file ->!!
       work(X), nl, fail
),
set_input(Stdin),
close(In),
set_output(Stdout),
close(Out).
```
work(X) :- write(X). /%this is just a stupid program  $184$ 

# Input/ Output: format

- format(+stream or alias, +character code list or atom, +list)
- format(+character code list or atom, +list)

format(SorA, Format, Arguments) writes the Format string replacing each format control sequence F by the corresponding element of Arguments (formatted according to F) to the stream associated with the stream-term or alias SorA.

#### Format examples

format(' $\sim w'$ , [Terme])  $\qquad \frac{0}{0} \sim w =$  write format(' $\sim$ w $\sim$ n', [Terme]) %  $\sim$ n = nl  $format(' - \sim w \sim n'$  [Terme])

write(' '), write(Terme), nl =

 $\% =$  write\_liste(Liste) % ecrit Liste vers le terminal, avec % chaque element sur une ligne.

write\_liste([]). write\_liste( $[X|Xs]$ ) :format(' -  $\sim w \sim n'$ , [X]), write\_liste(Xs).

## Disjunction

- Disjunction between calls can always be expressed using procedures offering alternative clauses
	- EXAMPLE

 out\_of\_range(X, Low, High) :- X<Low. out\_of\_range(X, Low, High) :- X>High.

• Equivalently, use Prolog's disjunction connective, the semi-colon EXAMPLE

out\_of\_range(X, Low, High) :- X<Low ; X>High.

• With mixtures of conjunctions and disjunctions, use parentheses to avoid ambiguity:

EXAMPLE

 $a - b$ ,  $(c ; (d, e))$ .

# Negation  $(1/7)$

Prolog does not have an explicit connective for classical negation.

It is arguable that we do not need one

EXAMPLE  $\mathsf{innocent}(X) \leftarrow \neg \mathsf{guilty}(X)$  in classical logic

In practice we do not establish the innocence of  $X$  by *proving the negation* of "X is guilty"

Instead, we establish it by *finitely failing to prove* "X is guilty"

#### Negation  $(2/7)$

Prolog provides a special operator \+ read as "finitely fail to prove"

So in Prolog we would write  $innocent(X) - \qquad \qquad \text{equilibrium}(X).$ 

The operational meaning of  $\lambda$ - is \+P succeeds iff P fails finitely \+P fails finitely iff P succeeds

# Negation  $(3/7)$

EXAMPLE

person(bob). likes(bob, frank). person(chris). person(frank).

 $sad(X)$  : $person(X),$ person(Y),  $X \rightleftharpoons Y$ , \+likes(Y, X).

"X is sad if someone else fails to like X"

Using the data, bob, chris and frank are sad, because in each case someone else fails to like them

# Negation  $(4/7)$

\+ does not perfectly simulate classical negation

EXAMPLE  $p \leftarrow \neg p$  classically implies p but  $p : \rightarrow +p.$  cannot solve  $? - p.$ (it will fail infinitely, not finitely)

So, **p** is a logical consequence in the first case, but is not a computable consequence in the second

# Negation (5/7)

#### EXAMPLE

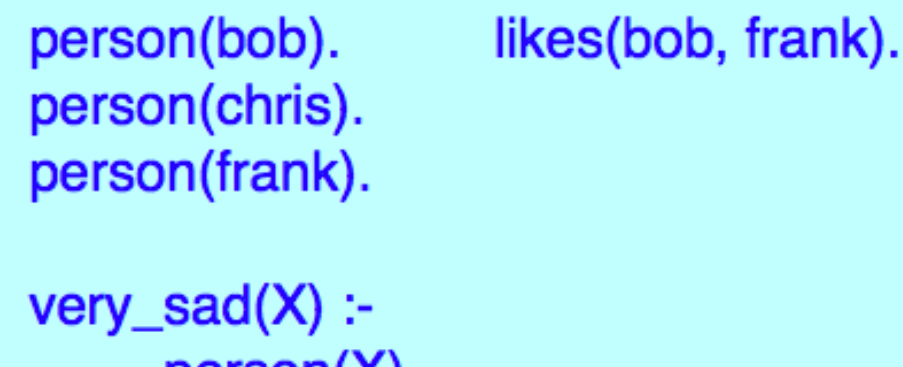

person(X),  $\forall$  (person(Y), X  $\equiv$  Y, likes(Y, X)).

"X is very sad if no one else likes X" Here, just bob and chris are very sad, because in each case no one else likes them

**Syntax Note** - essential to put a space between \+ and (

# Negation  $(6/7)$

We can reformulate the previous example as

very\_sad(X) :-  $person(X)$ , \+liked(X).  $liked(X)$  :- person(Y),  $Y == X$ , likes(Y, X).

This is the *safe* option: if our Prolog does not reject non-ground  $\lambda$ + calls then it may compute intuitively wrong answers when it evaluates them

The above \+liked(X) call is *ground* when it is selected, because the  $person(X)$  call has already grounded X

## Rqs Negation (7/7)

The \+ operator partially compensates for the head of a clause being restricted to a single predicate If we want to use the knowledge that, say,

 $A \vee B \leftarrow C$  we can approximate it

- *by* A :- C, \+B.
- *or by* B :- C, \+A.
- *or by* both of them together

#### GENERATE-AND-TEST: forall

Generate-and-test is a feature of many algorithms It can be formulated as generate items satisfying property P, test whether they satisfy property Q P acts as a *generator* Q acts as a *tester*

# Example 1

"X is happy if all friends of  $X$  like logic" In classical logic we can express this by

 $happy(X) \leftarrow (YY)(friend(X, Y) \rightarrow likes(Y, logic))$ 

In Prolog we can rewrite this as

happy(X) :- forall(friend(X, Y), likes(Y, logic)).

in which the forall will  *generate* each friend Y of X  *test* whether Y likes logic

### **Example 2**

Show that L is a list of positive numbers

all\_pos\_nums(L) :- is\_list(L), forall(member(U, L), (number(U), U>0)).

and some appropriate is\_list procedure
## Remarks about Forall

• Could be defined manually as:

forall(P, Q) :-  $\setminus$  + (P,  $\setminus$  + Q).

"no way of solving  $P$  fails to solve  $Q$ "

• Note that forall does not perfectly simulate ∀

 $(\forall ...)$ (P  $\rightarrow$  P) is true in classical logic

*but*

 forall(P, P) succeeds only if the number of ways of solving  $P$  is finite

## AGGREGATION: findall

- Often we want to collect into a single list all those items satisfying some property
- Prolog supplies a convenient primitive for this:

findall(Term, Call-term, List)

EXAMPLE

likes(frank, chris). likes(chris, logic). likes(chris, frank).

To find all those whom chris likes:

?- findall(X, likes(chris, X), L).

this returns  $L / [logic, frank]$ 

• To find all sublists of  $[a, b, c]$  having length 2: ?- findall( $[X, Y]$ , sublist( $[X, Y]$ ,  $[a, b, c]$ ), S). this returns  $S / [ [ a, b ], [ b, c ] ]$ 

• Given any list  $X$ , construct the list Y obtained by replacing each member of  $X$  by  $E$ :

 $replace(X, E, Y)$  :- findall(E, member( $X$ , X), Y).

Then,

```
?- replace([ a, b, c ], e, Y).
```

```
returns Y / [e, e, e]
```

```
?- replace([ a, b, c ], [ 0 ], Y). 
 returns Y / [ [ 0 ], [ 0 ], [ 0 ] ]
```
• Construct a list L of pairs  $(X, F)$  where X is a person and F is a list of all the friends of X:

```
friend_list(L) :- 
        findall( (X, F),
```

```
 (person(X), findall(Y, friend(X, Y), F)), 
 L).
```
So here we have a findall inside a findall

```
• Construct a list L of persons each of whom does whatever 
chris does: 
clones of chris(L) :-
          findall(X,(person(X), 
                  forall(does(chris, Y), does(X, Y)) )
                  , L).
So here we have a forall inside a findall
```
Given a list L of classes, test whether all of them contain more females than males:

```
mostly female_classes(L) :-
```
forall(

```
 (member(C, L),
```

```
findall(F, (member(F, C), female(F)), Fs),
```

```
findall(M, (member(M, C), male(M)), Ms),
```

```
 length(Fs, NF), 
 length(Ms, NM)
```

```
 ), 
NF > NM.
```
So here we have findalls inside a forall

## META-PROGRAMMING

- This concerns programs that variously access, control or analyse other programs or their components
- It is a feature of many declarative formalisms and gives them a high degree of expressiveness
- It is approximately comparable to the use of higher-order functions in a functional programming language
- In Prolog, most meta-programming exploits the fact that *terms and predicates have identical syntactic structure*

### EXAMPLE

#### overcome\_with\_joy(X) :- user\_of(X, prolog).

In the above, user\_of(X, prolog) is a *predicate* 

overcome\_with\_joy(X) :- true\_that(user\_of(X, prolog)).

In the above, user\_of(X, prolog) is an *argument (term)*

### BUILT-IN META-PREDICATES

We have already met some of these:

\+P forall(P, Q) findall(Term, Q, List)

Here, P and Q are *object-level arguments*, but are interpreted as *call-terms at the meta-level*

Their run-time manipulation can use the same unification mechanism as used for ordinary object-level terms EXAMPLE

 choose(X, wants(chris, X)). ?- choose(Y, Q), forall(nice(Y), Q). From this query we get the derived query ?- forall(nice(Y), wants(chris, Y)). by binding  $X / Y$ , Q / wants(chris, Y)

## The =.. primitive

This is another built-in meta-predicate It relates a term to a list comprising that term's principal functor and arguments

 $chris = . L$  binds L /  $[chris]$  $T = \frac{[S, S(0)]}{[S, S(0)]}$  binds  $T / S(S(0))$ 

happy(chris) =..  $L$  binds  $L /$  [happy, chris]  $likes(X, prolog) = . L$  binds L / [likes, X, prolog]  $T =$ . [append, X, Y, Z] binds T / append(X, Y, Z)

- From any given non-variable term, extract a list L of all that term's functors with their arities
- For instance, we want the query

?- functors $(p(a, f(X, g(b)), Y), L)$ .

to return  $L / [(p, 3), (a, 0), (f, 2), (g, 1), (b, 0)]$ 

• **Syntax Note**: Prolog atoms are just functors whose arity is 0 *Here is the program (make sure you understand it)*

functors(Term,  $[ ] )$  :- var(Term), !.

functors(Term, [(F, Arity) | Functors]) :-Term =..  $[F| \text{Args}],$ length(Args, Arity), findall(E, ( member(Arg, Args), functors(Arg, Es), member(E, Es)), Functors).

## DYNAMIC CLAUSES

- Clauses can be created, consulted or deleted dynamically
- Their head relations can be declared as "dynamic" , but Sicstus does not insist upon this, unless those relations are additionally defined by explicit procedures
	- e.g. :- dynamic likes/2. forces likes to be dynamic
- The most common primitives acting on dynamic clauses are: clause - finds a clause body, given the head relation asserta or assertz - creates a clause retract - deletes a clause

### THE "ASSERT(a/z)" PRIMITIVE

This has the form assert(Clause)

?- assert(likes(chris, prolog)).

adds to the dynamic-clause-base the clause likes(chris, prolog).

?-  $assert((likes(X, prolog) : wise(X))).$ 

adds to the dynamic-clause-base the clause  $likes(X, prolog) : wise(X).$ 

### THE "RETRACT" PRIMITIVE

This has the form retract(Clause)

#### EXAMPLE

?- retract((likes(X, haskell) :- crazy(X))).

deletes from the dynamic-clause-base the clause  $likes(X, haskell) :- crazy(X).$ 

#### Additional note

To retract *all* current dynamic clauses for a relation P, execute the call retractall( $P(...)$ ) in which each argument of P is an underscore, as in retractall(likes $(\_,\_)$ )

Simulating destructive assignment

Suppose that a 2-dimensional array "a" of numbers is represented by a set of assertions which have already been set up using assert:  $a(I, J, V)$  *represents*  $a[I, J] = V$ 

Suppose now we want to update "a" so that any element previously  $\leq$  0 is altered to become, say, 10. We can do this by evaluating the call-term

forall( $(a(1, J, V), V<0)$ , (retract(a(I, J, V)), assert(a(I, J, 10))) )

### Controlling the flow of computation

- Prolog has many built-in predicates and operators that can be used to control how queries are proved.
- First, I will introduce a set of functions that can be used within normal Prolog programs then I will show how these ideas can be used to create Meta-Interpreters.

--------------------------------- 

- The main predicate of this type is call/1.
- This takes one argument in the form of a goal (i.e. a single term) and checks whether the goal succeeds.

```
|?- call(write('Hello')). 
Hello? 
yes
```
• Mostly used to call goals constructed using  $=$ ..., functor/3 and  $\arg/3$ .

# A Conjunction of Goals

• A conjunction of goals (P $\wedge$ Q) can be called by collecting the goals together in round brackets.

**| ?- X = ( Y=[a,b,f,g], member(f,Y) ), call(X).** 

 $X = [a, b, f, g] = [a, b, f, g]$ , member(f, [a,b, f, g]), **Y = [a,b,f,g] ? yes** 

- The two goals  $Y=[a,b,f,g]$  and member(f,Y) are conjoined as one term and instantiated with X.
- call(X) then calls them in order and will only succeed if all the goals contained within X succeed (hence, it is checking if the conjunction of the two goals is true).

# A Conjunction of Goals (2)

• The actual job of conjoining goals is performed by the  $\dot{\phantom{a}}$ , operator. ( $\dot{\phantom{a}}$ , = The logical  $\wedge$ )

```
?- (3,4) = ','(3,4).
```
**yes** 

- This is a right-associative operator:
	- You can see this using **?- current\_op(1000, xfy,**  ' **,** '**).**
	- = When used in a series of operators with the same precedence the comma associates with a single term to the left and groups the rest of the operators and arguments to the right.
	- $-$  \*(works in a similar way to Head a Tail list notation).

$$
1 \quad ? - (3, 4, 5, 6, 7, 8) = (3, (4, (5, (6, (7, 8))))
$$

**yes** 

**| ?- (3,4,5,6,7,8) = (((((3,4),5),6),7),8).** 

**no**

# A Conjunction of Goals (2)

- Because of this associativity, groups of conjoined goals can be stripped apart by making them equal to (FirstGoal, OtherGoals).
	- **FirstGoal** is a single Prolog goal
	- **OtherGoals** may be a single goal or another pair consisting of another goal and remaining goals (grouped around  $\dot{ }$ ,  $\dot{ }$ ).

```
| ?- (3,4,5,6,7,8) = (H,T). 
H = 3,
T = 4, 5, 6, 7, 8 ? ;
no
```
• This allows us to recursively manipulate sequences of goals just as we previously manipulated lists.

$$
P = (3, 4, 5, 6, 7, 8) = (A, B), B = (C, D), D = (E, F), \ldots
$$
  
\n
$$
A = 3, \qquad B = 4, 5, 6, 7, 8,
$$
  
\n
$$
C = 4, \qquad D = 5, 6, 7, 8,
$$
  
\n
$$
E = 5, \qquad F = 6, 7, 8, \ldots
$$

216 Repeated use of same test = recursion

## Why use call?

• But, why would we use call(X) as it seems to have the same function as just placing the variable X as a goal in your code:

```
e.g. X = (Y=[a, b, f, g], member(f, Y)), call(X).
    X = (Y=[a, b, f, g], member(f, Y), X.
```
- The main reason is because it keeps the solution of X isolated from the rest of the program within which call(X) resides.
	- Specifically, any cuts (!) within the conjoined set of goals X only stop backtracking within X.
	- $-$  It does not stop backtracking outside of call(X).

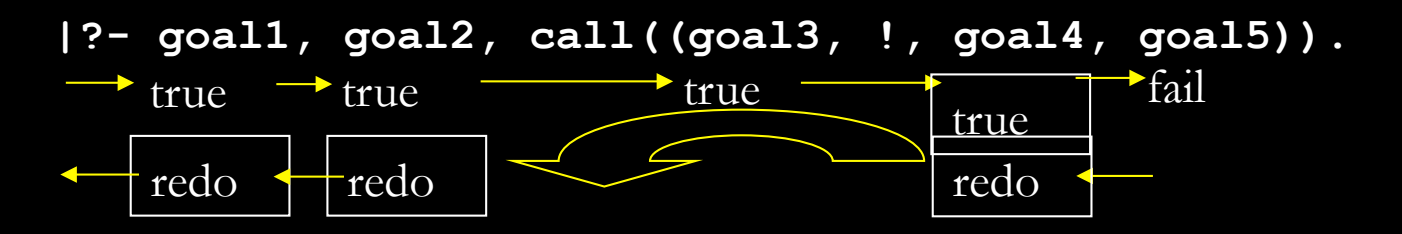

# A Disjunction of Goals (;)

- As well as  $\dot{\phantom{1}}$ ,  $\dot{\phantom{1}}$  = the logical AND ( $\wedge$ )
- We also have an operator that represents the logical OR ( $\vee$ ).
	- $-$  **Goal1**; **Goal2** = A disjunction of Goal1 and Goal2.
	- This will succeed if either Goal1 or Goal2 are true.
	- **| ?- 5<4;3<4.**

**yes** 

• Semicolon is an operator (current op (1100, xfy, ;)) so it can be used in prefix position as well:

```
| ?- ;(5<4, 3<4).
```
**yes**

• This operator is right associative like  $\dot{\ }$ :

**| ?- (3;4;5;6;7;8) = (A;B), B = (C;D), D = (E;F), ....** 

 $A = 3$ ,  $B = 4;5;6;7;8$ ,

$$
C = 4, \qquad D = 5;6;7;8,
$$

 $E = 5$ ,  $F = 6;7;8$ , .....

# Creating a Conjoined 'not'

- Now that we can conjoin goals we can also check for their negation i.e.  $\neg$  $(P \wedge Q)$ .
- Usually we are checking if a conjunction of terms in the body or a clause is true **e.g. a(X):- b(X), c(X).**
- But sometimes we want a predicate to succeed only if a conjunction of terms is false

**e.g**  $a1(X) := \{ + (b(X), c(X)) \}.$ 

- $*$  The space before the prefix operator  $\downarrow$  and the brackets is important. If there was no space the interpreter would look for  $\frac{+}{2}$ .
- This is distinct from:  $a2(X) : - \{ +b(X), \{ +c(X) \}.$ Which is equal to the space outside of both b and c. **B**  $\begin{bmatrix} a & b \\ c & d \end{bmatrix}$  C

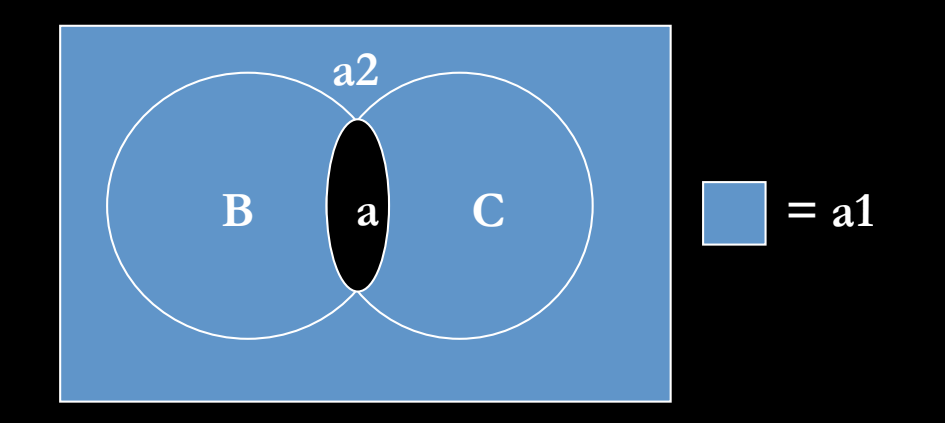

# Creating a Conjoined 'not' (2)

- But when would you use a conjoined not?
	- $-$  "X is true if it is less than 4 or greater than 8."
		- For example, we want X to be true if it is 3 or 9.
- We could represent this using a disjunction: – (X<4 **;** 8<X).
- Or we could represent it as a conjoined not:  $\leftarrow$   $(4=$
- This is possible as logic permits this transformation:

 $-$  ¬P $\vee$  ¬Q =  $\neg$  (P $\wedge$ Q)

• Sometimes it might be easier to prove a goal  $(4= rather than its$ opposite (X<4) so we would need to use a conjoined not:  $\neg$  (P $\wedge$ Q)

## If... then…else

- In Prolog there is a built-in operator (->/2) that allows you to make similar constructions:
	- $-$  "if X then  $Y'' = X Y$ .
	- "if X then Y else Z" = X **->** Y**;** Z.
	- $-$  n.b. the ; is part of the "if..then...else..." construction so its scope is limited to the if.. construction.
- These can be used at the command line or within your predicate definitions.
- However, whenever we are writing Prolog rules we are already representing an "if....then...." relationship.
	- $-$  This rule  $a:- b, c, d, e->f; g.$
	- $-$  Is equal to  $a:-b, c, d, aux(X)$ .  $aux(f):-e$ .  $aux(g)$ .